# МИНИСТЕРСТВО СЕЛЬСКОГО ХОЗЯЙСТВА РОССИЙСКОЙ ФЕДЕРАЦИИ

Федеральное государственное бюджетное образовательно учреждение

высшего образования

«КУБАНСКИЙ ГОСУДАРСТВЕННЫЙ АГРАРНЫЙ УНИВЕРСИТЕТ ИМЕНИ И.Т. ТРУБИЛИНА»

## Факультет прикладной информатики

Кафедра компьютерных технологий и систем

## КУРСОВАЯ РАБОТА

по дисциплине: Интеллектуальные системы и технологии на тему: «АСК-анализ стоимости подсолнечника в Краснодарском крае» Выполнил студент группы: ИТз2141 Савченко Алексей Юрьевич

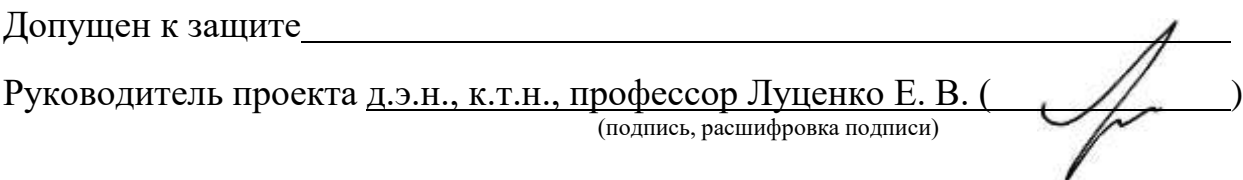

Защищен

Оценка

Краснодар

#### **РЕФЕРАТ**

Курсовая работа содержит: 33 страницы, 33 рисунка, 10 литературных источников.

Ключевые слова: СИСТЕМА ИСКУССТВЕННОГО ИНТЕЛЛЕКТА, МОДЕЛИ, ШКАЛЫ, КЛАССЫ, КОГНИТИВНЫЙ АНАЛИЗ, AIDOS-X.

Цель данной курсовой работы заключается в создании интеллектуальных моделей, которые в полной мере отражают существующие причинно-следственные взаимосвязи между определенными фактами внешнего мира и стоимостью подсолнечника в Краснодарском крае.

Для достижения поставленной цели применяется Автоматизированный системно-когнитивный анализ (АСК-анализ) и его программный инструментарий – интеллектуальная система «Эйдос».

В данной курсовой работе необходимо проанализировать методы формирования обобщенных образов классов и решения задач идентификации конкретных объектов с классами, принятия решений и исследования моделируемой предметной области путем исследования ее модели.

# **СОДЕРЖАНИЕ**

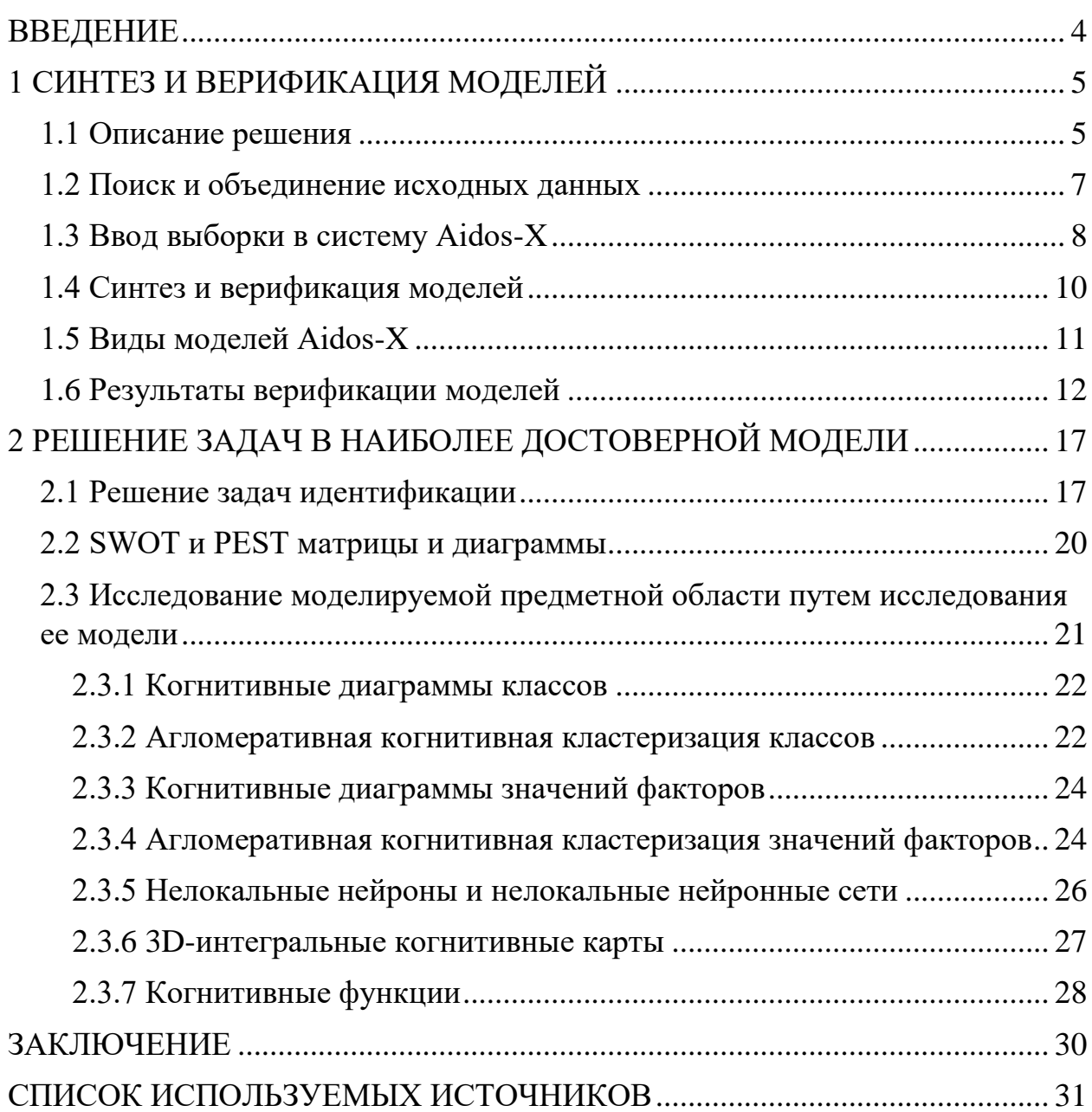

#### **ВВЕДЕНИЕ**

<span id="page-3-0"></span>Технологии искусственного интеллекта быстро развиваются и применяются в самых разных областях, таких как финансы, тяжелая промышленность, здравоохранение, управление персоналом, музыка, журналистика, обслуживание клиентов и многое другое. Искусственный интеллект используется в алгоритмической торговле, маркетинговых исследованиях, управлении финансовым портфелем, опасной работе с роботами, медицинской диагностике, уходе за пожилыми людьми и пациентами, подборе персонала и управлении им, автоматизированной журналистике, поддержке клиентов и во многих других отраслях.

Данная курсовая работа посвящена решению задачи анализа, а именно анализ стоимости подсолнечника в Краснодарском крае по некоторым статистическим характеристикам внешнего мира. Выявление зависимостей между наблюдаемыми данными и стоимостью позволит облегчить процесс формирования портфеля наиболее прибыльных с/х культур для выращивания.

Из всего вышесказанного можно выделить цель работы. Целью данной работы является разработка интеллектуальных моделей, отражающих реально существующие причинно-следственные взаимосвязи между некоторыми характеристиками реального мира и стоимостью подсолнечника.

Для достижения поставленной цели в данной работе будет применена технология автоматизированного системно-когнитивного анализа (АСКанализ), который будет осуществлён с помощью интеллектуальной системы «AidosХ++».

### **1 СИНТЕЗ И ВЕРИФИКАЦИЯ МОДЕЛЕЙ**

#### <span id="page-4-0"></span>**1.1 Описание решения**

<span id="page-4-1"></span>В качестве метода исследования, решения проблемы и достижения цели было решено использовать новый метод искусственного интеллекта: Автоматизированный системно-когнитивный анализ или АСК-анализ.

Главным фактором выбора АСК-анализа является то, что он включает в себя не только теорию, но и метод количественного выявления в сопоставимой форме силы и направления причинно-следственных зависимостей в неполных зашумленных данных крайне большой размерности числовой и не числовой природы, которые являются измеряемыми в различных типах шкал и единицах измерения.

Универсальная когнитивная аналитическая система Aidos-X в настоящее время выступает очень важным, развитым и доступным программным инструментарием для реализации АСК-анализа.

Преимущества данной системы:

универсальность;

 содержит большое количество локальных и облачных учебных и научных приложений (в настоящее время их 31 и 389, соответственно);

мультиязычная поддержка интерфейса (больше 50 языков);

 поддерживает online-среду накопления знаний и широко используется во всем мире;

 наиболее трудоемкие в вычислительном отношении операции синтеза моделей и распознавания реализует с помощью графического процессора (GPU), что на некоторых задачах обеспечивает ускорение решение этих задач в несколько тысяч раз;

 доступность, то есть данная система находится в полном открытом бесплатном доступе, причем с актуальными исходными текстам;

 одна из первых отечественных систем искусственного интеллекта персонального уровня, т.е. она не требует от пользователя специальной

 подготовки в области технологий искусственного интеллекта (акт внедрения системы Aidos-X от 1987 года);

 обеспечивает устойчивое выявление в сопоставимой форме силы и направления причинно-следственных зависимостей в неполных зашумленных взаимозависимых (нелинейных) данных очень большой размерности числовой и не числовой природы, измеряемых в различных типах шкал (номинальных, порядковых и числовых) и в различных единицах измерения;

 обеспечивает преобразование исходных эмпирических данных в информацию, а ее в знания и решение задач классификации, поддержки принятия решений и исследования предметной области путем исследования ее системно-когнитивной модели, генерируя при этом очень большое количество табличных и графических выходных форм (развитая когнитивная графика), у многих из которых нет никаких аналогов в других системах (примеры форм можно посмотреть в работе;

 хорошо имитирует человеческий стиль мышления: дает результаты анализа, понятные экспертам на основе их опыта, интуиции и профессиональной компетенции.

В данной работе будет реализовано решение поставленной задачи в четыре этапа в соответствии с методологией АСК-анализа:

1. Поиск и объединение исходных данных в единую таблицу и сохранение в файле MS Excel.

2. Преобразование исходных данных из промежуточных файлов MS Excel в базы данных системы Aidos-X.

3. Синтез и верификация моделей предметной области.

4. Применение моделей для решения задач идентификации, прогнозирования и исследования предметной области.

#### **1.2 Поиск и объединение исходных данных**

<span id="page-6-0"></span>Входные данные, необходимые для обучения модели, были взяты из открытых источников и объединены в единый массив статистических измерений за период с 01.01.1999 г. по 01.07.2021 г. с интервалом в 1 месяц.

Итоговый файл содержит следующие данные:

- N порядковый номер наблюдения;
- Year год наблюдения;
- Month месяц наблюдения;
- Min t минимальная температура за месяц;
- Max t максимальная температура за месяц;
- $-$  Sum t сумма температур за месяц;
- Humidity средняя влажность воздуха;
- Rainfall количество осадков;
- $-$  oil  $Cost$  цена на нефть Brent;
- usd\_Cost курс доллара;
- Yield урожайность;
- veg входит ли текущий месяц в вегетативный период с/х культуры;
- Ргісе цена с/х культуры.

Фрагмент исходных данных в виде таблицы MS Excel представлен на рисунке 1.

| 0  | 1999 |    | -4    | 16 | 212   | 79 | 26,4  | 11,35 | 23,1   | 9,1 | $\bf{0}$ | 1491,69 |
|----|------|----|-------|----|-------|----|-------|-------|--------|-----|----------|---------|
| 1  | 1999 | 2  | -9    | 18 | 206   | 77 | 131.6 | 10.88 | 23.1   | 9.1 | 0        | 1977.67 |
| 2  | 1999 | 3  | 2     | 22 | 584   | 72 | 28    | 15,24 | 25.005 | 9.1 | 0        | 1599.79 |
| 3  | 1999 | 4  | 0     | 25 | 865   | 64 | 19,7  | 16.57 | 24.75  | 9.1 | 0        | 2041.99 |
| 4  | 1999 | 5  | 5     | 25 | 973   | 67 | 72.1  | 15.2  | 24.72  | 9.1 | 0        | 3021.79 |
| 5  | 1999 | 6  | 17    | 32 | 1426  | 63 | 118,2 | 17,51 | 24,255 | 9,1 | 1        | 4005.77 |
| 6  | 1999 | 7  | 19    | 35 | 1694  | 58 | 48,1  | 19,37 | 24,245 | 9,1 | 1        | 3359,49 |
| 7  | 1999 | 8  | 14    | 35 | 1568  | 68 | 133,2 | 21.33 | 25,085 | 9,1 | 1        | 3298.46 |
| 8  | 1999 | 9  | 11    | 32 | 1179  | 65 | 18,6  | 23.58 | 25,235 | 9.1 | 0        | 3883,83 |
| 9  | 1999 | 10 | 1     | 30 | 798   | 80 | 120.3 | 21.69 | 26,105 | 9.1 | 0        | 5928,12 |
| 10 | 1999 | 11 | $-11$ | 17 | 253   | 81 | 76,5  | 23,64 | 26,695 | 9.1 | 0        | 5677,12 |
| 11 | 1999 | 12 | $-2$  | 17 | 377   | 75 | 38,4  | 25,08 | 27,55  | 9.1 | 0        | 5453,08 |
| 12 | 2000 | 1  | -11   | 7  | $-23$ | 86 | 108   | 25.97 | 28.64  | 6.9 | 0        | 5255.79 |
| 13 | 2000 | 2  | -5    | 18 | 210   | 77 | 64,9  | 28.09 | 28.705 | 6.9 | 0        | 5631.84 |
| 14 | 2000 | 3  | -1    | 16 | 327   | 71 | 67.6  | 24.77 | 28.66  | 6.9 | 0        | 5800.19 |
| 15 | 2000 | 4  | 6     | 27 | 1013  | 67 | 37.1  | 23.89 | 28,445 | 6.9 | 0        | 6289.19 |
| 16 | 2000 | 5  | 7     | 28 | 1066  | 63 | 61,2  | 28,31 | 28,252 | 6,9 | 0        | 5954,39 |
| 17 | 2000 | 6  | 13    | 31 | 1303  | 68 | 137,7 | 30,57 | 28,075 | 6,9 | 1        | 5881,52 |
| 18 | 2000 | 7  | 19    | 39 | 1511  | 63 | 15,5  | 26,93 | 27,86  | 6,9 |          | 5573,59 |

Рисунок 1 – Фрагмент обучающей выборки

## **1.3 Ввод выборки в систему Aidos-X**

<span id="page-7-0"></span>Затем обучающая выборка в формате xls, импортирована в систему Aidos-X: скопирована в папку Inp\_data и переименована в Inp\_data.

Далее был использован универсальный программный интерфейс импорта данных в систему Aidos-X, а именно режим 2.3.2.2 (Рисунок 2).

В форме задания размерности модели системы указываем диапазоны столбцов и желаемое количество градаций описательных и классификационных шкал (Рисунок 3).

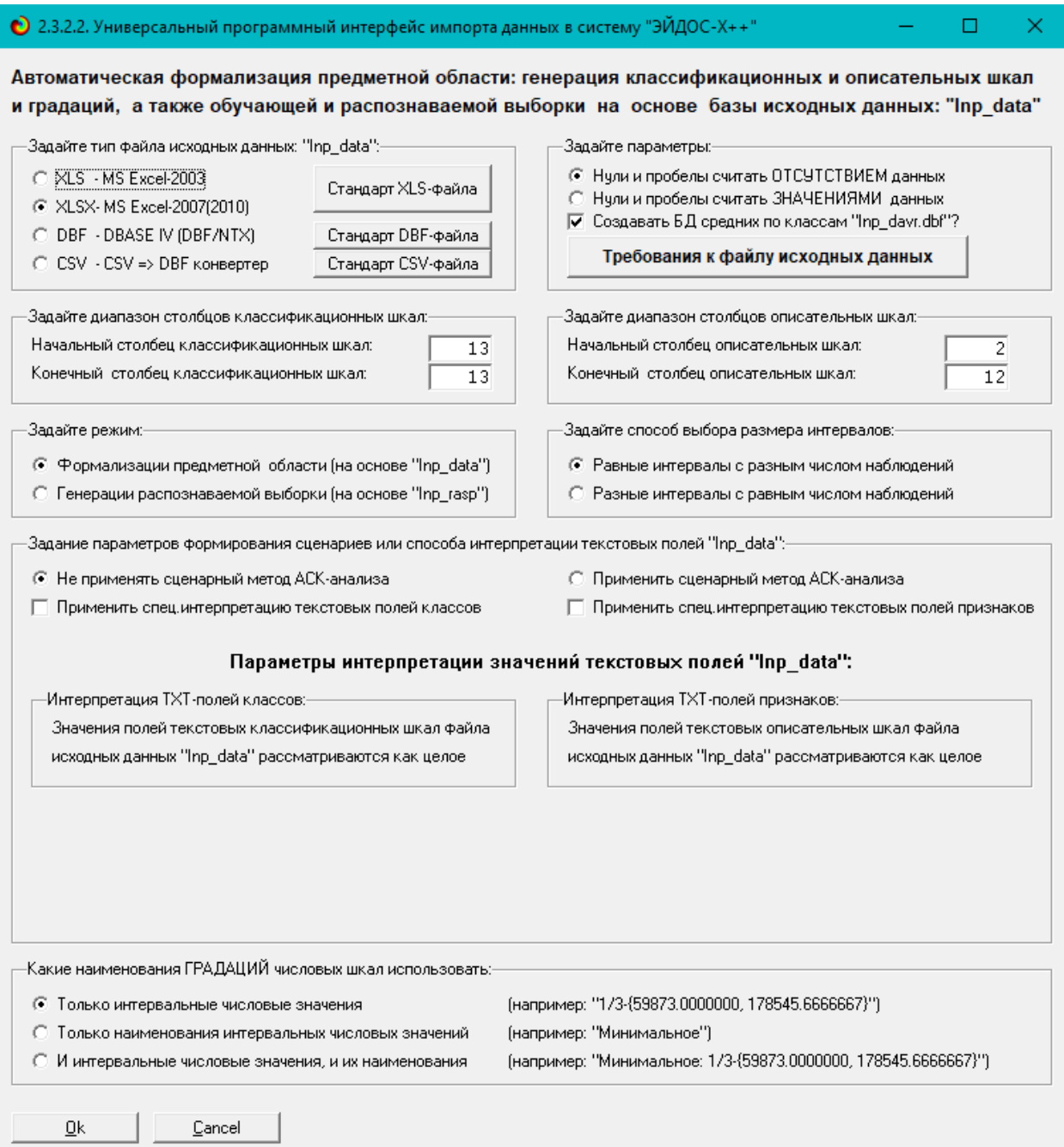

# Рисунок 2 – Интерфейс импорта данных

|                  | ЗАДАНИЕ В ДИАЛОГЕ РАЗМЕРНОСТИ МОДЕЛИ: (равные интервалы)<br>Количество градаций классификационных и описательных шкал в модели, т.е.: [7 классов х 77 признаков] |                                                 |                                                            |                                              |                                                           |                                                             |
|------------------|----------------------------------------------------------------------------------------------------|-------------------------------------------------|------------------------------------------------------------|----------------------------------------------|-----------------------------------------------------------|-------------------------------------------------------------|
| Tun un area      | <b>Полинество</b><br>классири<br>жещномный<br><b>LUKZIV</b>                                                                                                    | Количество<br>градаций<br>КЛАССИЕМ<br>пационные | <b>Среднее</b><br>KORKWOTEO<br>градаций.<br>на класс шталу | Количество<br>описательных<br><b>LEFFERE</b> | Количество<br>градаций<br>OFINE-STRUTCHEOL<br><b>UKAN</b> | <b>Среднее</b><br>полнество<br>градаций<br>Ha onlic ultravi |
| Числовые         |                                                                                                    |                                                 | 7.00                                                       | 11                                           | 77                                                        | 7.00                                                        |
| <b>Гекстовые</b> |                                                                                                    | $\overline{0}$                                  | 8.00                                                       |                                              | Ω                                                         | 0.00                                                        |
| BCEFO:           |                                                                                                    |                                                 | 7.00                                                       | 11                                           | 77                                                        | 7,00                                                        |
|                  | Задайте количество числовых диапазонов (интервалов, градаший) в шкале.<br>В классификационных шкалах                                                             |                                                 |                                                            | В описательных шкалах:                       |                                                           |                                                             |

Рисунок 3 – Задание размерности модели

Процесс импорта данных из внешней БД "Inp\_data.xls" в систему Aidos-X представлен на рисунке 4.

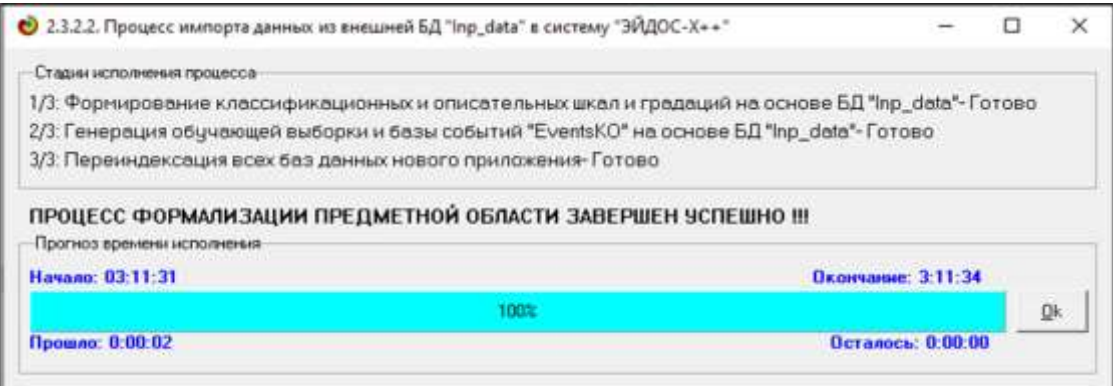

Рисунок 4 – Процесс импорта данных

Формирование классификационных и описательные шкал, с применением которых исходные данные кодируются и представляются в форме эвентологических баз данных, осуществляется автоматически после импорта. Тем самым этап формализации предметной области выполняется полностью автоматизировано.

### **1.4 Синтез и верификация моделей**

<span id="page-9-0"></span>Следующим шагом требуется запустить режим 3.5, в котором задаются модели для синтеза и верификации, а также задается модель, которой по окончании режима присваивается статус текущей (рисунок 5).

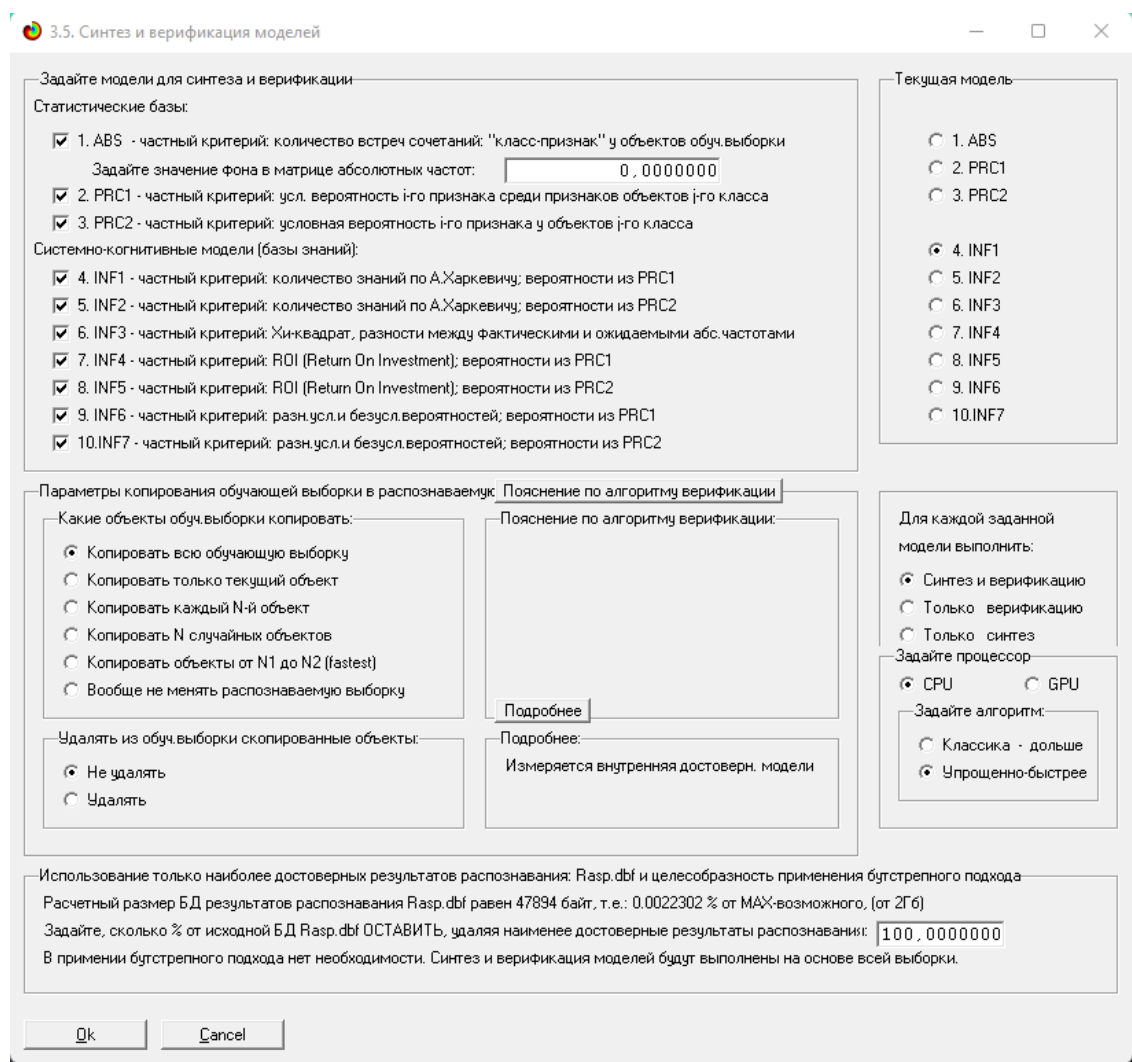

Рисунок 5 – Выбор моделей для синтеза и верификации

В данном режиме имеется много различных методов верификации моделей. Стадия процесса исполнения режима 3.5 и прогноз времени его окончания отображаются на экранной форме, приведенной на рисунке 6.

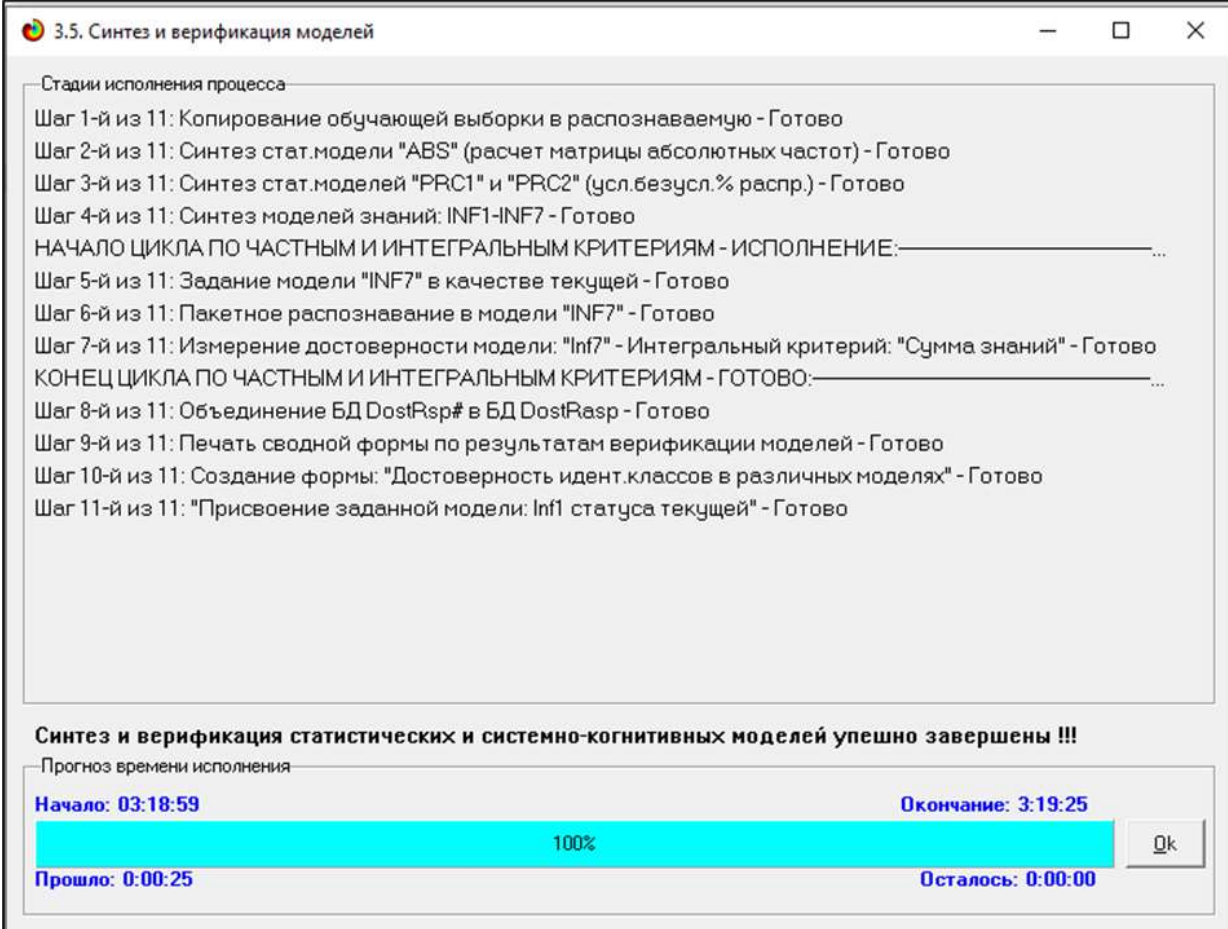

Рисунок 6 – Процесс исполнения режима 3.5

Стоит отметить, что синтез и верификация всех 10 моделей на данной задаче заняли 25 секунд. Далее перейдем непосредственно к выбору наиболее достоверной модели.

## **1.5 Виды моделей Aidos-X**

<span id="page-10-0"></span>На рисунках 7 и 8 приведены фрагменты созданных статистических и системно-когнитивных моделей (СК-модели).

Рассмотрим решение задачи идентификации на примере нескольких моделей, в которых рассчитано количество информации по А. Харкевичу, которое было получено по принадлежности идентифицируемого объекта к каждому из классов, если известно, что у этого объекта есть некоторый признак.

| œ.    | Накентине отсетский                    | L FREE           | 2. 预证       | 13. PROT.        | <b>LE FRICE</b> | is more          | 6 PROE         | <b>E-FROE</b>  | Dawn.    | Colombia | <b>Course</b> |
|-------|----------------------------------------|------------------|-------------|------------------|-----------------|------------------|----------------|----------------|----------|----------|---------------|
| pose: | <b>DISRUPTERSIN</b>                    | w                |             | am               | <b>LOT</b>      | <b>STP</b>       | GT.            |                |          |          | <b>KENDY</b>  |
|       |                                        | <b>MILERINIS</b> | 31413620    | <b>INE (374)</b> | 12152 825714    | <b>GUESTINGS</b> | 05000000000    | <b>CONTROL</b> |          |          | once.         |
|       |                                        | 212052071        | 1532 0571 0 | 21227.874        | 201110-036      | <b>ARTIFICAT</b> | 45/03/2014 04: | 49794 3000000  |          |          |               |
| 19    | YEAR-1/7-11999-0000000, 2002 2857143   | 48.0             |             |                  |                 |                  |                |                | 48.0     | 5.86     | 18.14         |
| 28    | YEAR-2/7-0902 2857143, 2005 57142861   | 36:0             |             |                  |                 |                  |                |                | 36.0     | 5.14     | 11.61         |
| 32    | YEAR-3/7-0905.5714296.2008.I571429     | 36:0             |             |                  |                 |                  |                |                | 36.0     | 5.14     | 1361          |
| 49    | YEAR-4/7-(2008.957) 429, 2012 1428571) | 22.0             | 21.0        | 2.8              | 1.8             | 3.8              | 1.8            |                | 48.0     | 6.36     | 5.37          |
| 58    | YEAR-5/7-00121428571, 2015 42857141    | 13.0             | 5.0         | 12.0             |                 |                  |                |                | 36.0     | 5.14     | 7.58          |
| EÉ.   | YEAR-6/7-00154385714.2018.7142857      | 12.0             | 7.0         | 5.8              | 7.8             | 2.8              | 3.0            |                | 36.0     | 5.14     | 3.98          |
| 78    | YEAR-7/7-0318714387 2022 0000000       | 1.0              | 10.0        | 5.0              | 3.8             | 11.0             | 2.0            | 7.0            | 46:0     | 8.57     | 1.15          |
| 85    | MONTH 4/7-01000000 25714296            | 29.0             | 5.0         | 5.0              | 4.8             | 2.0              |                | 2.0            | 48.0     | 6.86     | 5.97          |
| SB    | MONTH 2/7-2/5714296 4 14285711         | 2800             | 5.8         | \$.0             | 2.8             | 3.8              | 1.0            | 2:0            | $48 - 0$ | 6.86     | 3.53          |
| 10.0  | MONTH 3/7-14 14 28571, 5.714 28571     | 15.0             | 2.0         | 2.0              |                 | 2.0              | 2.0            | 1.0            | 24.0     | 3,43     | 5.16          |
| 31.0  | MONTH 4/7-75 7143957, 7:28571435       | 38.0             | 6.0         | 2.0              | 1.9             | 3.0              | 5.0            | 1.0            | 49.0     | 6.86     | 10.38         |
| 120   | MONTH 5/7-07267143.8.8571425           | 16 0             | 5.0         |                  | 1.1             | 1.5              | 1.9            |                | 24.0     | 3.43     | 5.88          |
| 13.0  | MONTH 6/7-(8/857) 429, 10:4205714      | 30 0             | 10:0        | 3.0              | 1.2             | 3.6              | 1.5            |                | 48.0     | 6.86     | 19.73         |
| 34.0  | MONTH-7/7-010.4285714, 12.0000000      | 26:0             | 3.0         | 5.0              | 2.0             | 2.6              | 1.8            | 1.0            | 46.0     | 6.57     | 9.83          |
| 15.0  | MN T-1/7-1-27 0000000 -20 0000000      | 2.0              |             | 3.0              |                 |                  |                |                | 3.0      | 0,43     | 8.79          |
| 88    | MIN T-2/7-E-20.0000000. -13:0000000    | 70               | 2.0         | 1.0              | 2.8             | 1.3              |                |                | 15:0     | 2.14     | 1.11          |
| 17.0  | MAIT-3/74-13 0000000 - 6.0000000       | 17.0             | 2:0         | 5.0              | 2.9             | 2.8              |                | 2.0            | 30.0     | 4.29     | 5.79          |
| \$8.0 | MIN T-4/7-F6 3000000, 1.0000000        | 46.0             | 12.0        | 5.0              | 2.0             | 2.0              | 1.0            | 2.0            | 70.0     | 10.00    | 15:32         |
| 19.0  | M/N T-5/T-I1 0000000. 8.00000001       | 28.0             | 5.0         | 7.0              | 2.8             | 3.8              | 2.8            | 1.0            | 52:0     | 7.43     | 9.54          |
| 30.0  | MN T-6/7-78 0000000, 15:0000000        | 34.0             | 5.0         | 2.0              | 1.0             | 4.0              | 3.0            | 1.0            | 51.0     | 7.29     | 11.91         |
| 21.0  | MN T-7/7-0.5.0000000 22.00000000       | 38.0             | 12.0        | 3.0              | 2.8             | 4.8              | 5.0            | 1:0            | 65.0     | 9.29     | 13:15         |
| 22.0  | MAX:T-1/7-77.0000000.11.57142867       | 3.0              | 4.0         | 1.0              | 1.8             |                  |                |                | 15:0     | 2.14     | 3.34          |
| 23.0  | MAX T-2/7-01 5714296, 15.1428571)      | 26.0             | 4:0         | 6.0              | 2.8             | 2.1              |                | 1.0            | 41.0     | 5.86     | 9.10          |
| 34.0  | MAX T-3/7-36 1428571, 20.7143857)      | 26.0             | 5.0         | 2.0              | 1.8             | 3.8              |                | 3.0            | 49.0     | 5.71     | 3.09          |
| 25.0  | MAX T-4/7-20.7142857, 25.2857143       | 23:0             | 5:0         | 6.0              | 3.8             | 1.0              | 3.0            |                | 41:0     | 5.86     | 7.84          |

Рисунок 7 – Фрагмент матрицы абсолютных частот

| ٠             | <b>Programmation characters</b>       | <b>CONTRACTOR</b>              | $\frac{1}{2}$ in Eq.                   | <b>Barnette</b>                                     | <b>LING</b>                 | <b>A 200 200</b>                    | <b>Real Property</b> | <b>ALCOHOL:</b>                | <b>Corrent</b> | ×               |
|---------------|---------------------------------------|--------------------------------|----------------------------------------|-----------------------------------------------------|-----------------------------|-------------------------------------|----------------------|--------------------------------|----------------|-----------------|
|               | was between them.                     |                                |                                        |                                                     | <b>COL</b><br>$-1$ and $-1$ |                                     |                      |                                |                | Ξ               |
|               |                                       | <b>START</b><br><b>COLLEGE</b> | <b>STATISTICS</b><br><b>FOR CATHER</b> | <b><i>CARLO</i></b><br><b>CONTRACTOR CONTRACTOR</b> |                             | <b>HILL RO</b><br><b>CENTRALIST</b> | .<br><b>COMPANY</b>  | <b>STATISTICS</b>              |                |                 |
| $\rightarrow$ | <b>SAMPONE BRIDE 28, 2014</b>         | 24, 28.0                       | $-7.714$                               | $-4.332$                                            | $-1.948$                    | $-2.672$                            |                      | <b>Carl Street</b><br>$-2.198$ |                |                 |
| 38            | ISA 27 GM2 JIR7VO, 205 S7VOM          | 14, 1880                       | $-6.438$                               | $-2.024$                                            | $-1.396$                    | $-2.014$                            | $-7.948$<br>$-1.206$ | $-0.065$                       |                | 1.534<br>6.2940 |
|               | GA IN CORRY AND DIRECTION             |                                |                                        | $-3.824$                                            | $-1.386$                    | $-2.914$                            | $-1.396$             | $-0.061$                       |                |                 |
| 14<br>42      | <b>ISAN AT CORRECTARY STEERING TO</b> | 14, 1881<br>$-8.315$           | $-5.418$                               | $-2.132$                                            | $-8.848$                    | $3 - 3250$                          | $-1.141$             | $-2.159$                       |                | 8.398           |
| 18            |                                       |                                | 13.776                                 |                                                     |                             |                                     |                      |                                |                | 4.812           |
|               | ISVES/COLLECTED 225-CR214             | $-2$ 912                       | $-2.418$                               | 8.836                                               | $-1.304$                    | $-2.864$                            | $-1.106$             | $-5.865$                       |                | 4.938           |
| 4.8           | <b>GASTORIANTA BILTANTI</b>           | $-9.362$                       | 1.542                                  | 1.576                                               | 5.616                       | $-0.004$                            | 1.6340               | $-6.045$                       |                | 4.425           |
| 73            | GATEQUATION? IN DAINY                 | $-24.998$                      | 3.377                                  | 1.136                                               | 1.229                       | 8.440                               | 5,229                | 4.114                          |                | 11, 112         |
| 32            | MOUTH-17-T DOWNER 2574280             | $-0.213$                       | $-2.226$                               | 1.998                                               | 1.16                        | $-0.672$                            | $-2$ R48             | 8.941                          |                | 1.721           |
| 33            | HOMAGEGISTICS, ENDERE                 | $-1.217$                       | $-1.226$                               | 1.548                                               | 2.152                       | 4.129                               | $-2.144$             | $E = 0.01$                     |                | 1.111           |
| m             | MOSTHER FOR STUDIES                   | 4.1911                         | $-1.012$                               | $-0.724$                                            | $-1.114$                    | 2.686                               | 2.176                | 1.121                          |                | 6. hpf          |
| <b>TLE</b>    | HONTH & T-5,714267, 7,267143          | <b>4 7410</b>                  | $-1.224$                               | $-2.812$                                            | $-4.141$                    | 1.529                               | 2.352                | $-8.158$                       |                | 1.400           |
| 123           | MONTHLS-T-CT SMETHIC & (BETALM)       | 1.1925                         | 1.701                                  | $-2.124$                                            | 2.174                       | $-0.236$                            | 1.174                | $-5.581$                       |                | 1.100           |
| TM            | <b>MONTHAUTHERITIGS TO CORTAR</b>     | 6.782                          | 2.796                                  | $-1.032$                                            | $-5.348$                    | 0.379                               | $-1.141$             | $-1.159$                       |                | $1 - 434$       |
| SAID          | <b>NEWS AFRICANS'N USBEEN</b>         | $-1.998$                       | 2.477                                  | 1.136                                               | 8.229                       | $-0.548$                            | $-8.771$             | $-8.113$                       |                | 1.327           |
| 151           | HA T LECT SHOW, 24 HARDS              | 0.174                          | $-2.4531$                              | 0.746                                               | $-0.116$                    | $-0.147$                            | $-0.116$             | $-8.872$                       |                | 8.377           |
| 16.0          | MHS 7-2-7-L30 0000000, 13:0000000     | $-4 - 138$                     | $-2.258$                               | $-1.244$                                            | 7.811                       | $E = 145$                           | $-8.526$             | $-8.362$                       |                | $1 + 17$        |
| the           | HIM TO POSSIBILITY. 4.2020223         | $-1.268$                       | $-3.115$                               | 2.480                                               | E.1412                      | 1.110                               | $-1.135$             | 1.271                          |                | 1.771           |
| 16.0          | HR 147-14 BIMMIL 1 BIMMIL             | 1.163                          | 1.444                                  | $-3.100$                                            | $-3.435$                    | $-1.196$                            | $-1.195$             | 1.339                          |                | 1,852           |
| 19.0          | MHX T-6-T-21 (0000000), 3:00000000    | $-3.831$                       | 1.174                                  | 2,430                                               | $-4.042$                    | <b>P. 1940</b>                      | $-4.102$             | $-0.256$                       |                | 1.915           |
| 211           | MIS T&T-DUSBARE HUBSTER               | 2.951                          | $-2.876$                               | $-2.294$                                            | $-1.964$                    | 1.182                               | 1.116                | $-0.232$                       |                | 1.834           |
| 212           | MIN 7 DIFLOR SOMEONE OF RESERVE       | $-2.344$                       | 2.315                                  | $-2.868$                                            | $-4.341$                    | 6:383                               | 2.497                | $-2.378$                       |                | 1.541           |
| 三步            | NATION COMMITMENT                     | $-2.138$                       | 1.742                                  | $-8.268$                                            | <b>E. 472</b>               | $-0.836$                            | $-4.578$             | $-8.362$                       |                | 8.842           |
| 253           | HALTZ/FOLSTICHE N.NOBITE              | 1.144                          | $-2.171$                               | 2.994                                               | 3.433                       | $-0.282$                            | $-1.179$             | E 2130                         |                | 1.534           |
| 361           | HALT STOLLICKY: 3674267.              | 1 线目                           | $-1.9291$                              | $-1.360$                                            | $-4.543$                    | E. TTAL                             | $-1.540$             | 2.834                          |                | 1.471           |
| 选业            | No. 1470174397 336743                 | $-2.956$                       | $-1.171$                               | 2.994                                               | 1.411                       | $-1.282$                            | 1.421                | $-1.791$                       |                | 1.702           |

Рисунок 8 – Фрагмент модели INF3

# **1.6 Результаты верификации моделей**

<span id="page-11-0"></span>Результаты верификации моделей, отличающихся частными критериями с двумя приведенными выше интегральными критериями, были отражены на рисунке 9.

|                                                                                                 |                                                 |                |     |             |             | <b>South Street, Thomas C.</b>   |       |                                |        |                |              |                 |
|-------------------------------------------------------------------------------------------------|-------------------------------------------------|----------------|-----|-------------|-------------|----------------------------------|-------|--------------------------------|--------|----------------|--------------|-----------------|
|                                                                                                 |                                                 |                |     |             |             |                                  |       |                                |        |                |              |                 |
|                                                                                                 |                                                 | <b>Shering</b> |     | ----        |             | <b>Contract Management Print</b> |       |                                |        | -              | manual (EDS) |                 |
| AT Lamatizingst covered to the material Trans. Topological protectibility                       |                                                 | 286            | 279 | 543.        | 1162        | $\mathbb{R}$                     | 0.267 | 0.972                          | 342    | 129.728        | 71, 732      | 21.9            |
| ATL: versal compatible executive artists contrast. This  Calve all contract business            |                                                 | 214            | 316 |             | <b>TTIL</b> |                                  | 8.143 | 21000                          | m      | 152,706        |              | III.            |
| 2 RC) remembered on reservoirs in spower org. Tapernov promotes in a                            |                                                 | 284            | 278 | 645         | 1967        | $\mathbb{R}$                     | 6,267 | E. 972                         | 94     | 129,728        | 11 141       | 21.2            |
| 24621<br>remail contact and sessments in recoverable. [Cannot process to take                   |                                                 | 284            | 286 |             | <b>ITEL</b> |                                  | 2.147 | 1.201                          | . .    | LT4 N6W        |              | 451             |
| 3,9923<br>nativeal sponses presente essentialista in signoresi. Il saperesco pro attenuite i a- |                                                 | 286            | 278 | 645         | 1867        | k                                | 8.307 | 6.872                          | 343    | 126 726        | 71, 331      | 31.8            |
| 2 REC - without sputters at subsection manifestation of parameters. Cannot accept the trans-    |                                                 | 284            | 286 |             | 1716        |                                  | 8.143 | 1.000                          |        | 124, 805       |              | 434             |
| четный крамерай в пленестер отциный то А.Парлевичу в  Смолятниковый разрышествы.<br>4.3071      |                                                 | 286            | 259 | 1285        | 447         | 2T                               | 8.367 | E.304                          | i titl | 75-412         | 244, 525     | 78              |
| 4,941<br>челый циприй комметер пирой по А.Хартинист. : Срока знако                              |                                                 | 384            | 354 | 1014        | 111         | 31                               | 8.365 | 0.000                          | m      | 53.669         | 212, 244     | 128             |
| 5.972 - communications and connected control in Chipmens e. Conservational process and          |                                                 | 284            | 259 | 1270        | 446         | 27                               | 1.367 | 2.936                          | m      | 75.697         | 145.800      | $^{74}$         |
| 5.8EZ-varinulrizations connectes monai contingeneral e. . Cannon move                           |                                                 | 786            | 254 | 1357        | 709         | 32                               | 8.764 | 1.333                          | æ      | <b>SA 2943</b> | 215 245      | 128             |
| Б.НГ) - штч-й средый Хиландог, заместь мещь вати. : Семятожений резонас эна.                    |                                                 | 286            | 281 | 1183        | \$33        | 25                               | 8.329 | 0.913                          | œ      | IDE 796        | 298 269      | 108             |
| <b>RT</b> - annual springed Tenniquer, privative wings traited. Continuously                    |                                                 |                |     | ш           |             |                                  |       | n an                           | -      | 171.774        | <b>ALC</b>   |                 |
| Mill appealing would fill these to involved, sources                                            | <b>Constitution of property and</b>             |                |     |             |             |                                  |       |                                |        |                |              |                 |
| AFA-semaingerasak RE-Petun Drimestrand; papelne. Cale et manait                                 |                                                 | 284            | 367 | 483         | <b>SESS</b> | 17.                              | 8,298 | 0.514                          |        | 41 754         | 37, 322      | 188             |
| <b>API contract comment FIFI design for investment assessment</b>                               | <b>County</b><br><b>All and Company's State</b> |                |     | <b>LTER</b> | ш           |                                  |       |                                |        |                |              |                 |
| 4.975 - come in compast TO (Fature Drim estimate) assumes Cancel in contact                     |                                                 | 288            | 248 | <b>ART</b>  | 3830        | 18                               | 8,254 | 2.325                          |        | 44.881         | 38,336       | 141             |
| 1391 четый центрій замуста бортованних існа. : Саменнамі реалистика                             |                                                 | 289            | 218 | 1187        | 121         | 28                               | 8.329 | E.332                          | 44.1   | 96, 326        | 272, 683     | $\sim$          |
| четный креперай, различеный первующествой вар. - Принц редкой<br>9.886                          |                                                 | 284            | 241 | 1915.       | <b>BBL</b>  | 25                               | 8.346 | 8.913                          |        | 45 455         | 96.134       | 122             |
| vertexis epotepai permant o Driva i exportanti nel nel                                          | Consensational process and                      | 284            | 258 | 13.91       | 536         | 28                               | E 335 | 2.912                          | 883    | 96.213         | 272, 1841    | $^{46}$         |
| 13.867 - extrem startegist zains grawfiers a report exclusive                                   | <b>Earnest Inventory</b>                        | 286            | 261 | <b>YLE</b>  | 882         | 苫                                | 8.246 | <b>E. W.T.</b><br><b>COLOR</b> |        | 66.778         | 98.198       | \$28            |
|                                                                                                 |                                                 |                |     |             |             |                                  |       |                                |        |                |              |                 |
|                                                                                                 |                                                 | ٠              |     |             |             |                                  |       |                                |        |                |              | $\Delta \Gamma$ |

Рисунок 9 – Оценка достоверности моделей (F-критерий)

| buy were distanced away on a<br>частного критерия                          | Интегральным критерия              | $0.01$ + $17A$<br><b>MONT</b> | $L1+$<br>rport.<br>E.B. Rupper | Средный недвив<br>spomente congo<br><b>CTIPO CONTR</b><br>pacersol | Средника неады<br><b>DODHN CHOOL</b><br>спиретица<br><b>DRUMMER</b> | <b>Contrast Hestun</b><br><b>DOMINI DIDEC</b><br><b>ORIGINATION</b><br><b>DRUMMER</b> | <b>Controllering</b><br>совнай скодо<br><b>NORTHOUS</b><br><b>Detarrise</b> | <b>A-Toweom</b><br><b>ADDRESS</b><br>Precision<br>- АТРЛАТР» | <b>Allianora</b><br><b>MODAGE</b><br>ARecul<br>«AIPAAIP» | L2Arcos<br>room.<br>E B (facewood | Поским<br><b>TO IMPACT AND IN</b><br><b>GIFCHINE</b> | <b>Douain</b> A<br>правили<br><b>HE SCIENE</b> |
|----------------------------------------------------------------------------|------------------------------------|-------------------------------|--------------------------------|--------------------------------------------------------------------|---------------------------------------------------------------------|---------------------------------------------------------------------------------------|-----------------------------------------------------------------------------|--------------------------------------------------------------|----------------------------------------------------------|-----------------------------------|------------------------------------------------------|------------------------------------------------|
| ABS - частный критерий: количество встреч сочетаний: "клас.                | Корреляция абс частот с обр.       | 0.997                         | 0.549                          | 0.467                                                              | 0.110                                                               | 0.200                                                                                 | 0.052                                                                       | 0.700                                                        | 0.900                                                    | 0.788                             | 97.203                                               | 40                                             |
| ABS - частный контерно количество встреч сочетаний. "клас.                 | Crewre add vactor no research.     | 1,000                         | 0.663                          | 0.534                                                              |                                                                     | 0.091                                                                                 |                                                                             | 0.855                                                        | 1.000                                                    | 0.922                             | 100 000                                              |                                                |
| 2. PRC1 - частный критерий: усл. вероятность і го признака сред.           | Корреляция усиленчастот с о.       | 0.997                         | 0.549                          | 0.467                                                              | 0.110                                                               | 0.200                                                                                 | 0.052                                                                       | 0.700                                                        | 0.900                                                    | 0.798                             | 97.203                                               | 40                                             |
| 2. РРСТ - частный критерий: усл. вероятность і го признака сред.           | Сунных усл. отн. частот по приз.   | 1.000                         | 0.241                          | 0.437                                                              |                                                                     | 0.282                                                                                 |                                                                             | 0.608                                                        | 1,000                                                    | 0.756                             | 100.000                                              |                                                |
| 3. РРС2 - частный критерий: исловная вероятность і го признака.            | Корреляция уси отн. частот с о.    | 0.997                         | 0.549                          | 0.467                                                              | 0.110                                                               | 0:200                                                                                 | 0:052                                                                       | 0.700                                                        | 0.900                                                    | 0.788                             | 97 203                                               | 40                                             |
| 3. PRC2 - частный критерий: исловная вероятность і-го признака.            | Синия чол отн частот по приз.      | 1,000                         | 0.341                          | 0.443                                                              |                                                                     | 0.285                                                                                 |                                                                             | 0.609                                                        | 1,000                                                    | 0.757                             | 100.000                                              |                                                |
| 4. INFT<br>частный критерий: холичество знаний по А.Харкевим; в.           | Секонтический реасидно зна.        | 0.938                         | 0.651                          | 0.291                                                              | 0:272                                                               | 0.170                                                                                 | 0.186                                                                       | 0.631                                                        | 0.611                                                    | 0.621                             | 98.559                                               | 78                                             |
| 4. INF1 - частный критерий: кольгенство знаний по А.Харкевичу; в.          | Сина знана.                        | 0.921                         | 0.462                          | 0.211                                                              | 0.211                                                               | 0.169                                                                                 | 0.144                                                                       | 0.556                                                        | 0.595                                                    | 0.574                             | 88.811                                               | 79                                             |
| 5. ВР2 - частный критерий: количество знаний по А.Харкевичу, в.,           | Семантический резонанс зна.        | 0.938                         | 0.651                          | 0.292                                                              | 0.272                                                               | 0.171                                                                                 | 0.186                                                                       | 0.631                                                        | 0.611                                                    | 0.621                             | 90.559                                               | 78                                             |
| 5. INF2 - частный критерий: количество значий по А.Харкевич; в             | Сениз эники                        | 0.921                         | 0.465                          | 0.214                                                              | 0.214                                                               | 0.169                                                                                 | 0.145                                                                       | 0.558                                                        | 0.595                                                    | 0.576                             | 88.811                                               | 79.                                            |
| 6. INF3 - частный критерий: Хиквадрат, размости между фактик,              | Сенантический резонанс эна.        | 0.962                         | 0.653                          | 0:408                                                              | 0.252                                                               | 0.204                                                                                 | 0.169                                                                       | 0.666                                                        | 0.707                                                    | 0.686                             | 91.259                                               | 75                                             |
| INF3 - частный критерий: Хинквадат, разности между фактик.                 | <b>CURRIS INSIGAL</b>              | 0.948                         | 0.807                          | 0.465                                                              | 0.140                                                               | 0 096                                                                                 | 0.264                                                                       | 0.828                                                        | 0.637                                                    | 0.720                             | 91.259                                               | 75.                                            |
| UE 4 - vactive G spatience ROI (Return On Investment) aepoimes.            | <b>Conservencial perceive: 204</b> | 0.931                         | 0.681                          | 0.376                                                              | 0.242                                                               | 0.202                                                                                 | 0.215                                                                       | 0.651                                                        | 0.636                                                    | 0.644                             | 88 462                                               | 84                                             |
| 7. INF4 - vactive di x puttepudi. Ficili (Fietum On Investment), eepoimvo. | Пониванией                         | 0.980                         | 0.383                          | 0.164                                                              | 0.055                                                               | 0.136                                                                                 | 0.047                                                                       | 0.547                                                        | 0.778                                                    | 0.642                             | 93.357                                               | 68                                             |
| INFS - sacreali spatrepair. ROI (Return On Investment) accounts.           | Сенантический резонанс зна-        | 0.931                         | 0.681                          | 0.376                                                              | 0.242                                                               | 0.201                                                                                 | 0.215                                                                       | 0.651                                                        | 0.636                                                    | 0.644                             | 88.462                                               | 04                                             |
| B. INFS - vactrevii x putieswic ROI (Return On Investment), exportivo.     | Сения значей                       | 0.980                         | 0.385                          | 0.166                                                              | 0.056                                                               | 0.137                                                                                 | 0.050                                                                       | 0.548                                                        | 0.768                                                    | 0.639                             | 93.706                                               | 68                                             |
| 9. INF6 - частный критерий: размусл.и безусл.вероятностей; вер.            | Сечантический резонанс эна.        | 0.948                         | 0.654                          | 0.372                                                              | 0.229                                                               | 0.182                                                                                 | 0.188                                                                       | 0.671                                                        | 0.665                                                    | 0.668                             | 90.210                                               | 76.                                            |
| 9. INFS - частный критерий: разн чол и безчол вероятностей: вер.           | Сунима знаний                      | 0.974                         | 0.42S                          | 0.174                                                              | 0.105                                                               | 0.152                                                                                 | 0.048                                                                       | 0.534                                                        | 0.785                                                    | 0.636                             | 91.259                                               | 69.                                            |
| 10 INF7 - частный критерий: разн.чел.и безисл.вероятностей; ве.            | Сеньветический резонанс зна.       | 0.948                         | 0.654                          | 0.373                                                              | 0.229                                                               | 0:184                                                                                 | 0.188                                                                       | 0.670                                                        | 0.665                                                    | 0.667                             | 98.210                                               | 76                                             |
| 10.INF7 - частный критерий: разн услы безцол вероятностей; ее.             | Синиз энзний                       | 8.974                         | 0.428                          | 0.177                                                              | 0.107                                                               | 0:153                                                                                 | 0.048                                                                       | 0.537                                                        | 0.785                                                    | 8.638                             | 91.259                                               | 69                                             |
|                                                                            |                                    | $\cdot$                       |                                |                                                                    |                                                                     |                                                                                       |                                                                             |                                                              |                                                          |                                   |                                                      | $\bullet$                                      |

Рисунок 10 – Оценка достоверности моделей (L1 и L2 критерии)

Из рисунка 9-10 можно сделать вывод о том, что в данном интеллектуальном приложении по F-критерию Ван Ризбергена наиболее достоверными моделями являются INF4 и INF5 с интегральным критерием «Семантический резонанс знаний» (F=0,535 максимуме 1,000), по критерию L1 проф.Е.В.Луценко наиболее достоверной является СК-модель INF3 с интегральным критерием «Сумма знаний» (L1=0,807 при максимуме 1,000), а по критерию L2 проф.Е.В.Луценко наиболее достоверной является СКмодель ABS с интегральным критерием «Сумма абс.частот по признакам» (L2=0,922 при максимуме 1,000). Для оценки достоверности моделей в АСК-

анализе и системе Aidos-X используется F-мера Ван Ризбергена и L-мера, представляющая собой ее нечеткое мультиклассовое обобщение, предложенное профессором Е.В.Луценко (рисунок 11).

 $\overline{u}$ О Помещь по режимам: 3.4, 4.1.3.#: Виды прогнозов и меры достоверности моделей в системе "Эйдос-Х++"  $\sim$ Понещь по режинант 3.4, 41.3.6, 41.3.7, 41.3.8, 41.3.10; Выды прогнозов и неры достоверности моделей в системе "Зйдос-Х++". DOROXATE BAILIR DOR BOORDOOM 3 Предположни, модель дает такой прогисо, что выпадет все: и 1, и 2, и 3, и 4, и 5, и 6. Понятно, что на всего этого выпадет лишь что-то одно. В этом случае модель не тредсками, что не выпадит, но зато она обязательно предскажит, что выпадит. Однако при этом снего обыктов будет относяно к классах к которым они не относятся.<br>Тогда вероитность истинно-положительных решений у модели будет at information assembly remember removement and и назван мное псевдопрогнозом.<br>ОТРИЩАТЕЛЬНЫЙ ПСЕВДОПРОГНОЗ. .<br>«Представит себе, что ны выбрасиваем кубик с Бтранями, и модель предскозывает, что миного не выпадет ля т. не в пыпадет на 1, не 3, не 4, не 5, не 6, но что то на<br>этого, естественно, обязательно выгадет. Конечно, мадель ИДЕАЛЬНЫЙ ПРОГНОЗ Если в сличае с кубиком мы прогнозируем, что выпадет, например 1, и соответственно прогнозируем, что не выпадет 2, 3, 4, 5, и 6, то это идеальный прогноз, имеющий, если он осуществляется. 100% достоверность идентификации и не идентификации. Идеальный протнос, который полностью снимает неопределенность о будущем состоянии объекта.<br>прогисокрования, на практике удается получить крайне PEATHAM TROCHOS На практике мы чаще всего сталкиваемся иненно с этим видом прогноза. Реальный прогноз уминьшег могределенность о будущем состоянии объекта прогнозирования, но не полностью, как идеальный прогноз, а оставляет некоторых неотределённость не снятой. Например, для игрального кубика делается такой прогноз, выпадет 1 или 2, и,<br>соответственно, не выпадет 3, 4, 5 или 6. Понятно, что полнос не ножет выпасть одновременно и 1, и 2. Поэтому у реального проткоза всегда будет определенная ощибка идеятиям должно водно осожне осуществится один или<br>несколько из прогнозируении вариантов, то возничиет и ощибка не идея прогноз его поведения, а тысячи. Тогда можно посчитать среднимающимные характеристики всех этих видов прогнозов Таким образом, если просили проекть мюло верно идентифицированных и не идентифицированных объектов и вылесть мюло одибочно идентифицированных и не наемпифицированных объектов, а затем разделить на число всех объектов то это и будет критерий качества модели (классификатора), учитывающий как ее способность верно относить объекты к классам, которым они относятся, так и ее способность верно не относить объекты к тем классам, к которым они не относятся. Этот критерий предложен и Designed by Capital Contract Contract Contract Contract Contract Contract Contract Contract Contract Contract Contract Contract Contract Contract Contract Contract Contract Contract Contract Contract Contract Contract Con пре количество. ТР - испинко положительных решений: TN - испинко отоицательных решений: FP - ложно положительных решений: FN - ложно отрицательных решений: Классическая F нера достоверности неделей Ван Pиобергена (колонка выделена ярко голубым фонон) Frans - 21Precision Recall/(Precision-Recall) - accrompencity requires Recall = TP/(TP+FN) - non-ora wage L1 «нера проф.Е.В.Луценка» нечеткое мультикласского обобщение классической F-меры с учетки СШММ уровней сходства (колонка выделена приотеленным фоном).<br>L1 mara = 2°(SPrecision°SRecal)/(SPrecision+SRecal) ь также - с региссион отношение социалистование с социалистов.<br>- SPecializer = STP/(STP+SFN) - полнота с учетом сумм уровней сходства.<br>- SRecal = STP/(STP+SFN) - полнота с учетом сумм уровней сходства. STP - Сучча модулей сходства истинно-положительных решений; STN - Сучча модулей сходства истинно-отрицательных решений;<br>SFP - Сумма модулей сходства ложно-положительных решений; SFN - Сучча модулей сходства ложно-отрицате 1.2 мера пров Е.В. Луценко - нечеткое нультиклассовое обобщение клавсической F-меры с учетон СРЕДНИХ уровней сходства. (колонка выделена желтым фоном). L-2-мер прорт. В Лидино - нечегое нужите лассовое отобщение классаноской т-неры с унятой СРЕДНАТУ уровнем сходства (колонка выделям) и для методов при странице и странице и странице и с<br>- АРесліон = АТР/АЛТ+АРР) - точнос Строки с максимальными эничениями F меры. 1.1 меры и 1.2 меры выделены фоном цвета, соответствующего колонке Из графиков частотных распределений истинно-положительных, истинно отрицательных, ложно-положительных и ложно отрицательных решений видно, что чем выше модуль уровня сходства, тем больше доля истинных решений. Это энзчит, что модуть уровня сходства является деньзи менее истинистированных использованиях и статем уреренности системы<br>в этом решении Поэтому система "Эйдос" имеет адекальны Пуденко Е.В. Инверментное относительно объемля данных нечетков мультиклассовое обобщение F-мери достоверности моделей Ван Ризбергена в АСК-анализе<br>и системе "Эйдос" / Е.В. Луденко // Политематический сетерой электронный н

Рисунок 11 – Виды прогнозов и принципы определения

Также необходимо обратить внимание на то, что статистические модели, как правило, дают более низкую средневзвешенную достоверность идентификации и не идентификации, чем модели знаний, и практически никогда – более высокую.

На рисунках 12-14 приведено частотное распределения числа истинных и ложных положительных и отрицательных решений в СК-моделях по данным обучающей выборки.

Левое распределение включает истинно-отрицательные и ложноположительные решения, а правое включает ложные отрицательные и истинно-положительные решения.

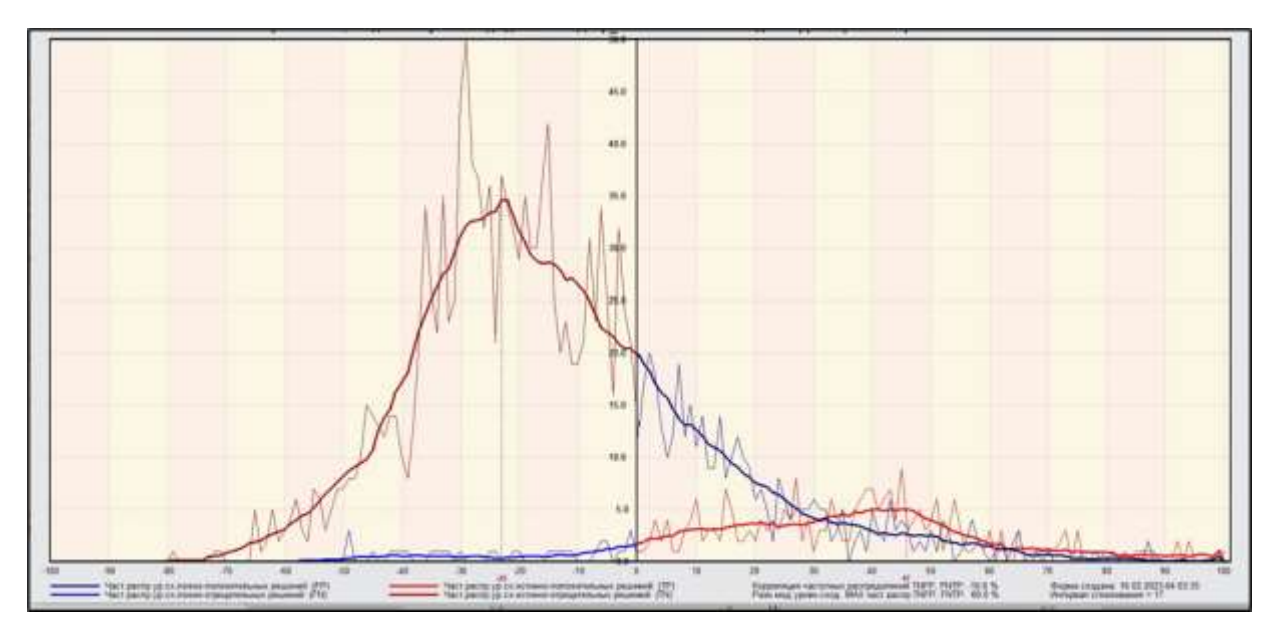

Рисунок 12 – Частотные распределения модели INF4

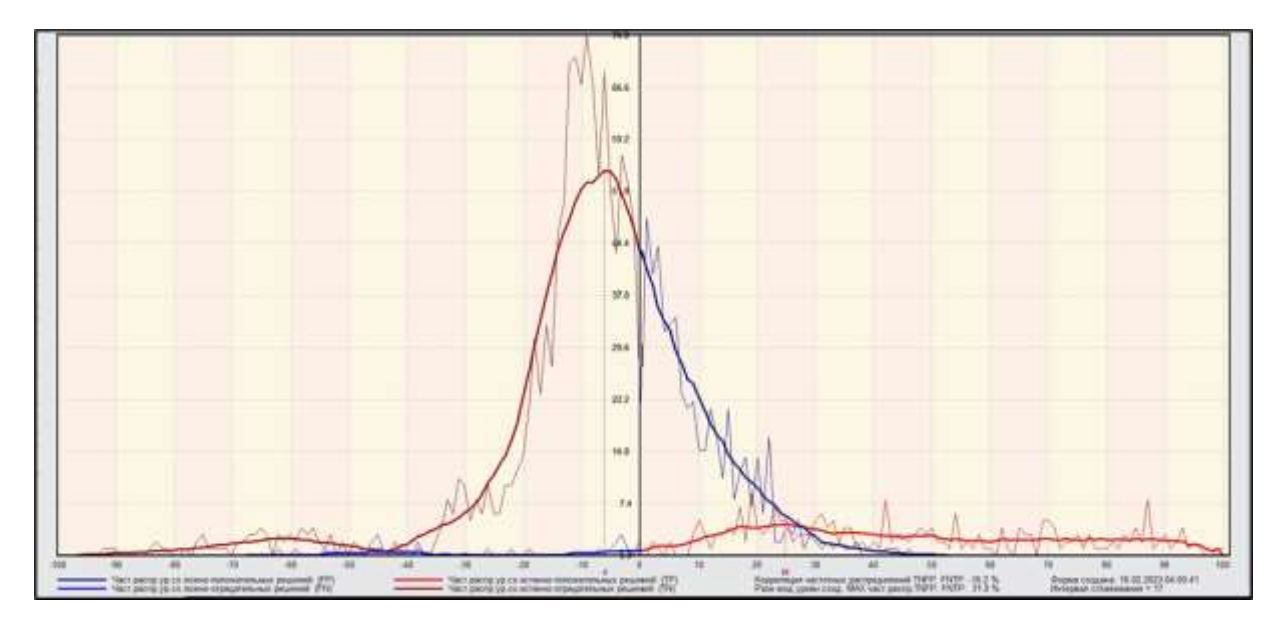

Рисунок 13 – Частотные распределения модели INF3

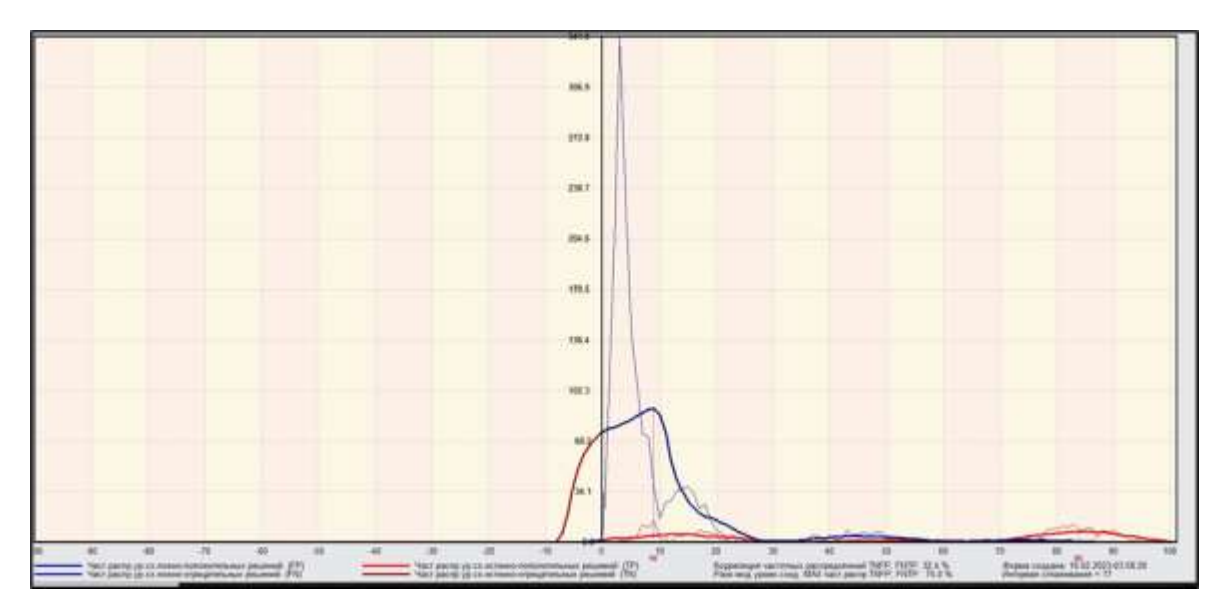

Рисунок 14 – Частотные распределения модели ABS

Видно, что все модели практически не дают ложноотрицательных решений. Также видно, что при проценте схожести меньше примерно 30% модели дают больше ложноположительных, чем истинно-положительных решений. При проценте схожести более 30% ложноположительные решения практически отсутствуют. Из этого можно сделать вывод о том, что система лучше определяет непринадлежность объекта к классу, чем принадлежность.

# <span id="page-16-0"></span>**2 РЕШЕНИЕ ЗАДАЧ В НАИБОЛЕЕ ДОСТОВЕРНОЙ МОДЕЛИ**

### **2.1 Решение задач идентификации**

<span id="page-16-1"></span>Решим задачу системной идентификации, т.е. определим к какие респонденты к каким категориям относятся на основе обучающей выборки в наиболее достоверной СК-модели INF3 (режим 5.6) (рисунок 15, 16).

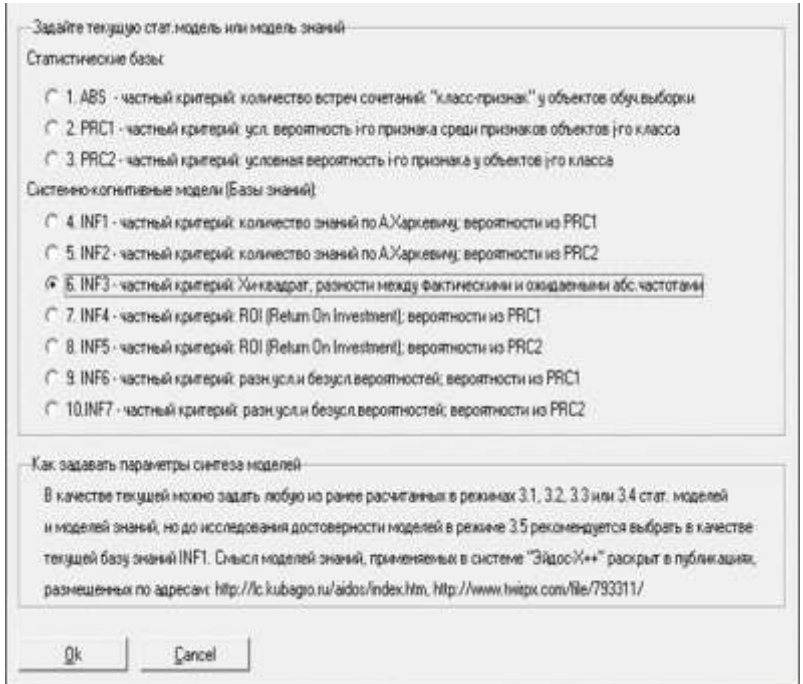

# Рисунок 15 – Интерфейс задания модели

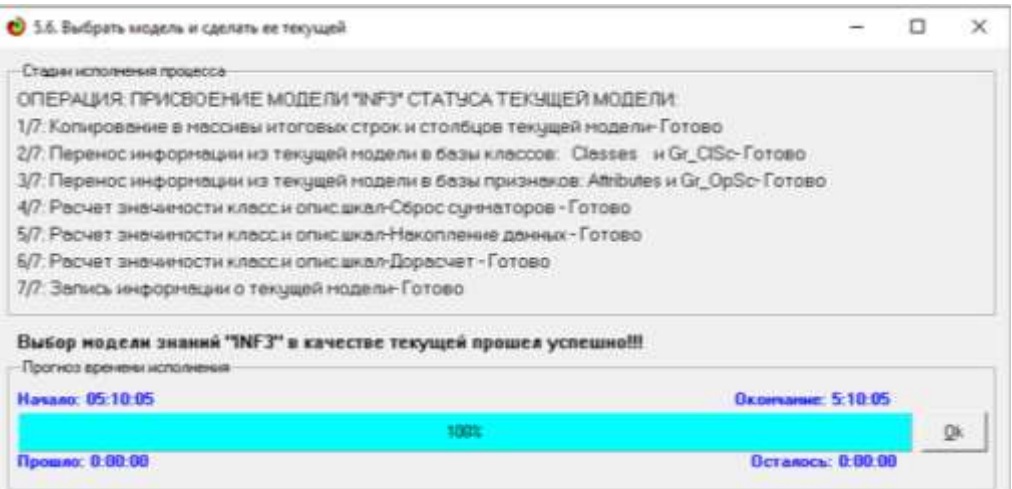

## Рисунок 16 – Процесс загрузки модели

Затем следует провести пакетное распознавание в режиме 4.1.2. (рисунок 17).

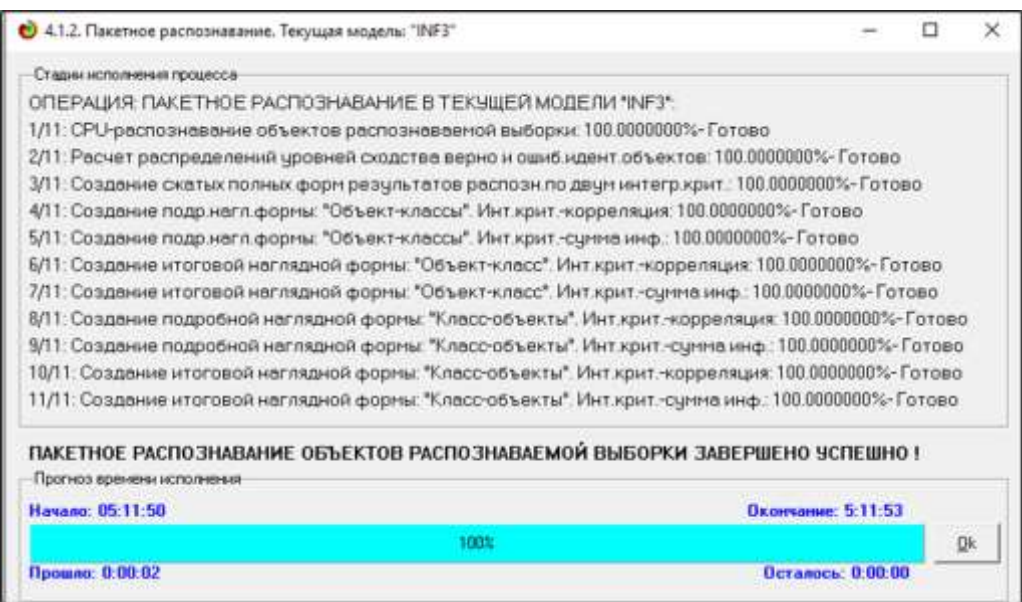

Рисунок 17 – Процесс пакетного распознавания модели

В результате пакетного распознавания в текущей модели создается ряд баз данных, которые визуализируются в выходных экранных формах, отражающих результаты решения задачи идентификации и прогнозирования.

Режим 4.1.3 системы Aidos-X обеспечивает отображение результатов идентификации и прогнозирования в различных формах:

- Подробно наглядно: «Объект классы».
- Подробно наглядно: «Класс объекты».
- Итоги наглядно: «Объект классы».
- Итоги наглядно: «Класс объекты».
- Подробно сжато: «Объект классы».

 Обобщенная форма по достоверности моделей при разных интегральных критериях.

 Обобщенный статистический анализ результатов идентификации по моделям и интегральным критериям.

 Статистический анализ результатов идентификации по классам, моделям и интегральным критериям.

На рисунке 18 и 19 приведен пример прогноза высокой и низкой достоверности частоты объектов и классов в модели INF3 на основе наблюдения предыстории их развития. Визуализация результатов распознавания представлена в соотношении: «Объект-классы» и «Классобъекты».

|                 |                  |                                 | Интегральный критерий сходства. "Сенантический резонанс энцики" |   |              |
|-----------------|------------------|---------------------------------|-----------------------------------------------------------------|---|--------------|
| Hercohemi       | ċ.<br><b>Kra</b> | Навигание сласса                | Country                                                         | ш | Courses      |
| ō               |                  | PRICE-1/7-(1491.7, 8392.1)      | 54.45                                                           | × |              |
|                 |                  | FRICE-7/7-(42093.9, 49794.3)    | 4.137                                                           |   | œ            |
| 2               |                  | PRICE-3/7-(15282.4, 22192.0)    | $-30.09$                                                        |   |              |
| 13              |                  | 4: PRICE 4/7-(22110.8, 29093.2) | 32.15                                                           |   |              |
| s)<br>ă         |                  | 2 PRICE 2/7-8392.1, 15292.41    | 36.66                                                           |   |              |
| 昭哲              |                  | 6 PRICE 6/7-D5993.6, 42093.92   | 49.50                                                           |   |              |
| $\frac{1}{2}$   |                  | 5 PRICE 5/7-(29093.2. 35993.6)  | 51.99.                                                          |   |              |
| 副文              |                  |                                 |                                                                 |   |              |
| $\frac{1}{2}$   |                  |                                 |                                                                 |   |              |
| 10.9            |                  |                                 |                                                                 |   |              |
| 11110           | ٠                |                                 |                                                                 |   |              |
| 12 11           |                  |                                 | Интегральный критерий скодства. "Сунны эканий"                  |   |              |
| 13 12           |                  | Наименами слоро                 | <b>CHARTER I</b>                                                | œ | Cowm.        |
|                 |                  | PRICE-1/7-(1481.7, 8392.1)      | 93.32                                                           | ٠ |              |
| 14713           |                  |                                 | $-1.720.$                                                       |   |              |
| 15.14           |                  | PRICE-7/7-142093.9, 49794.30    |                                                                 |   |              |
| 36.15           |                  | 4 PRICE 4/7-(22192 8, 29093 2)  | $-10.50$                                                        |   | $\sim$       |
| 17.16           |                  | 6 PRICE 6/7 (35893 6, 42993 9)  | 46.52                                                           |   | <b>COLOR</b> |
| 10.17           |                  | 3 PRICE-3/7-115292.4, 22192.00  | $-15.03.$                                                       |   | emm          |
| ald of<br>19 38 |                  | 57 PRICE-5/7-(29093.2, 35993.6) | 21.37.                                                          |   |              |
| 20139           |                  | 2 PRICE 2/7-8392 1, 15292 41    | 34.07.                                                          |   | e mari       |
| 21120           |                  |                                 |                                                                 |   |              |
| 22 21           |                  |                                 |                                                                 |   |              |

Рисунок 18 – Визуализация «Объект-классы»

| Классы                                     |         |                           |                                                |              | Интегральный критерий скодства "Семантический резонанс онанай" |
|--------------------------------------------|---------|---------------------------|------------------------------------------------|--------------|----------------------------------------------------------------|
| Ξ<br><b>Hisman Admira</b>                  |         | <b>Harmodeux Warts</b>    | <b>Country</b>                                 | o            | <b>CHILLETTER</b>                                              |
| PRICE-1/7-11491 6300000, 8392 06285713     |         |                           | 59.35                                          | ×            |                                                                |
| 2 PRICE 2/7-00382 0628571, 15292-43571431  |         | σ                         | 57.77                                          | v            |                                                                |
| PRICE 3/7-119292 4357141, 22192 8085714)   |         | $\mathbb{R}$ $\mathbb{R}$ | 56.01                                          | v            |                                                                |
| PRICE 4/7-02192 0005714, 29093 10142961    |         | 23 TO                     | 95.30                                          | ×.           |                                                                |
| 5 PRICE 5/7-(29093 1014206, 35093.5542057) |         | 15                        | 55.36                                          | ×            |                                                                |
| 6 PRICE 6/7 (35993 5542657, 42893 9271429) |         | 30129                     | 54.68.                                         | ×            |                                                                |
| FRICE 7/7 (42893 9271429, 49794 30000003   |         | $5 - 0$                   | 54.45                                          | ٠            |                                                                |
|                                            |         | 57 56                     | 54.17                                          | ×            |                                                                |
|                                            |         | 43                        | 54.07                                          | $\mathbf{v}$ |                                                                |
|                                            |         | $15 - 9$                  | 54.00                                          | $\pi$        |                                                                |
|                                            |         |                           | Интегральный критерий скодства. "Сунна резний" |              |                                                                |
|                                            |         | <b>Have come shorts</b>   | Comintee:                                      | ш            | Commune                                                        |
|                                            |         |                           | 100.00                                         | ٠            |                                                                |
|                                            | в       | $\overline{ }$            | 99.00                                          | w.           |                                                                |
|                                            |         | $\mathbf{z}$ $\mathbf{z}$ | 95.99.                                         | w.           |                                                                |
|                                            |         | 331,32                    | 94.93                                          | w.           |                                                                |
|                                            |         | 815                       | <b>34.07</b>                                   | ٠            |                                                                |
|                                            |         | 33/29                     | 34.05                                          | $\alpha$     |                                                                |
|                                            |         | 1i b                      | 93.32                                          | ۰            |                                                                |
|                                            |         | \$7.56                    | 92.84                                          | $\alpha$     |                                                                |
|                                            |         | 413                       | 92E<br>92.54.                                  | $\sim$       |                                                                |
| $\cdot$                                    | $151$ S |                           |                                                | $\mathbf{v}$ |                                                                |

Рисунок 19 – Визуализация «Класс-объекты»

### **2.2 SWOT и PEST матрицы и диаграммы**

<span id="page-19-0"></span>При принятии решений определяется сила и направление влияния значений факторов на принадлежность состояний объекта моделирования к тем или иным классам, соответствующим различным будущим состояниям. По сути, это решение задачи SWOT-анализа.

Применительно к решаемой задаче, SWOT-анализ показывает, как различные критерии влияют на уровень заработной платы (рисунок 20).

| Код Наименование класса                                                                                                    |           |                      |                          | Редукция клас.                             | N объектов (абс.)                        | N объектов (%) |  |
|----------------------------------------------------------------------------------------------------|-----------|----------------------|--------------------------|--------------------------------------------|------------------------------------------|----------------|--|
| PRICE-1/7-(1491.6900000, 8392.0628571)                                                                                      |           |                      |                          | 9.4746870                                  | 1739                                     | 60.8391608     |  |
| 2 PRICE-2/7-{8392.0628571, 15292.4357143}                                                                                   |           |                      |                          | 3.6305043                                  | 430                                      | 15,0349650     |  |
| 3 PRICE-3/7-{15292.4357143, 22192.8085714}                                                                                  |           |                      |                          | 3,4979207                                  | 240                                      | 8,3916084      |  |
| 4 PRICE-4/7-{22192.8085714, 29093.1814286}                                                                                  |           |                      |                          | 1,8198354                                  | 110                                      | 3,8461538      |  |
| 5 PRICE-5/7-{29093.1814286, 35993.5542857}                                                                                  |           |                      |                          | 2,2766357                                  | 159                                      | 5,5944056      |  |
| 6 PRICE-6/7-(35993.5542857, 42893.9271429)                                                                                  |           |                      |                          | 1,8841243                                  | 110                                      | 3,8461538      |  |
|                                                                                                    |           |                      |                          |                                            |                                          |                |  |
| SWOT-анализ класса:1 "PRICE-1/7-{1491.6900000, 8392.0628571}" в модели:6 "INF3"<br>Способствующие факторы и сила их влияния |           |                      |                          |                                            | Препятствующие факторы и сила их влияния |                |  |
| Код Наименование фактора                                                                                                    | ≐<br>Сила |                      | Код Наименование фактора |                                            |                                          | Сила           |  |
| и его интервального значения                                                                                                | ВЛИЯНИЯ   |                      |                          | и его интервального значения               |                                          | влияния        |  |
| 57 USD COST-1/7-(23.1000000, 33.3146429)                                                                                    | 38.872    |                      |                          | ISS YIELD-6/7-{9.3285714, 10.1142857}      |                                          | $-25.521$      |  |
| 1 YEAR-1/7-(1999.0000000, 2002.2857143)                                                                                     | 18,783    |                      |                          | 7 YEAR-7/7-{2018.7142857, 2022.0000000}    |                                          | $-24.999$      |  |
| 50 OIL COST-1/7-(10.8800000, 29.3014286)                                                                                    | 18.740    |                      |                          | 70 YIELD-7/7-(10.1142857, 10.9000000)      |                                          | $-20.912$      |  |
| 68 YIELD-5/7-{8.5428571, 9.3285714}                                                                                         | 15.392    |                      |                          | 61 USD COST-5/7-{63.9585714, 74.1732143}   | $-19.130$                                |                |  |
| 2 YEAR-2/7-{2002.2857143, 2005.5714286}                                                                                     | 14,088    |                      |                          | 52 OIL COST-3/7-{47.7228571, 66.1442857}   | $-16.216$                                |                |  |
| 3 YEAR-3/7-(2005.5714286, 2008.8571429)                                                                                     | 14,088    |                      |                          | 60 USD COST-4/7-{53.7439286, 63.9585714}   |                                          | $-11.521$      |  |
| YIELD-4/7-{7.7571429, 8.5428571}<br>67                                                                                      | 14.088    |                      |                          | 6 YEAR-6/7-{2015.4285714, 2018.7142857}    |                                          | $-9.912$       |  |
| 64 YIELD-1/7-{5.4000000, 6.1857143}                                                                                         | 10.088    |                      |                          | 62 USD_COST-6/7-(74.1732143, 84.3878571)   |                                          | $-9.739$       |  |
| 53 OIL COST-4/7-{66.1442857, 84.5657143}                                                                                    | 4.740     |                      |                          | 4 YEAR-4/7-{2008.8571429, 2012.1428571}    |                                          | $-9.217$       |  |
| 65 YIELD-2/7-{6,1857143, 6,9714286}                                                                                         | 4.696     |                      |                          | 55 OIL_COST-6/7-{102.9871429, 121.4085714} |                                          | $-7.956$       |  |
| 58 USD_COST-2/7-{33.3146429, 43.5292857}                                                                                    | 4.478     |                      |                          | 38 HUMIDITY-3/7-{55.8571429, 62.2857143}   |                                          | $-4.043$       |  |
| 18 MIN T-4/7-{-6.0000000.1.0000000}                                                                                         | 3.392     |                      |                          | 19 MIN T-5/7-{1.0000000.8.0000000}         |                                          | $-3.651$       |  |
| 42 HUMIDITY-7/7-{81.5714286, 88.0000000}                                                                                    | 3.000     |                      |                          | 31 SUM T-3/7-(303.8571429, 615.2857143)    |                                          | $-3.434$       |  |
|                                                                                                    | 2.957     |                      |                          | 45 RAINEALL-3/7-(51.3285714, 76.9428571)   |                                          | $-3434$        |  |
| 20 MIN T-6/7-{8 0000000 15 0000000}                                                                                         |           | $\blacktriangleleft$ |                          |                                            |                                          |                |  |
|                                                                                                    |           |                      |                          |                                            |                                          |                |  |

Рисунок 20 – SWOT-матрица

На рисунке 21 приведен пример табличной выходной формы количественного автоматизированного SWOT-анализа и PEST-анализа средствами системы Aidos-X.

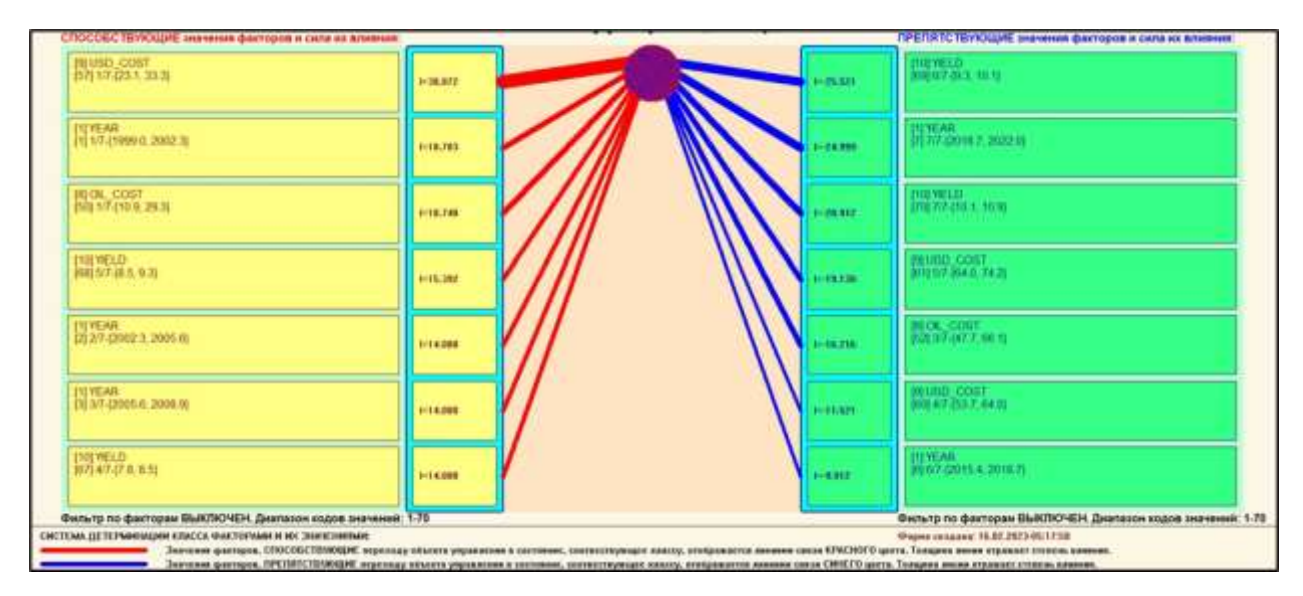

Рисунок 21 – SWOT-диаграмма

В левой стороне представлены факторы характерные для класса, а справа – нехарактерные.

# <span id="page-20-0"></span>**2.3 Исследование моделируемой предметной области путем исследования ее модели**

Если модель предметной области достоверна, то исследование модели можно считать исследованием самого моделируемого объекта, т.е. результаты исследования модели корректно относить к самому объекту моделирования, «переносить на него».

В системе «Aidos-X» есть довольно много возможностей для такого исследования, но в данной работе из-за ограничений на ее объем мы рассмотрим лишь результаты кластерно-конструктивного анализа классов и признаков (когнитивные диаграммы и дендрограммы), а также нелокальные нейроны, нелокальные нейронные сети, 3d-интегральные когнитивные карты и когнитивные функции.

#### **2.3.1 Когнитивные диаграммы классов**

<span id="page-21-0"></span>Эти диаграммы отражают сходство/различие классов. Мы получаем их в режимах 4.2.2.1 и 4.2.2.2.

Отметим также, что на когнитивной диаграмме, приведенной на рисунке 22, показаны количественные оценки сходства/различия показателей. Важно, что эти результаты сравнения получены с применением системно-когнитивной модели, созданной непосредственно на основе эмпирических данных, а не как традиционно делается на основе экспертных оценок неформализуемым путем на основе опыта, интуиции и профессиональной компетенции.

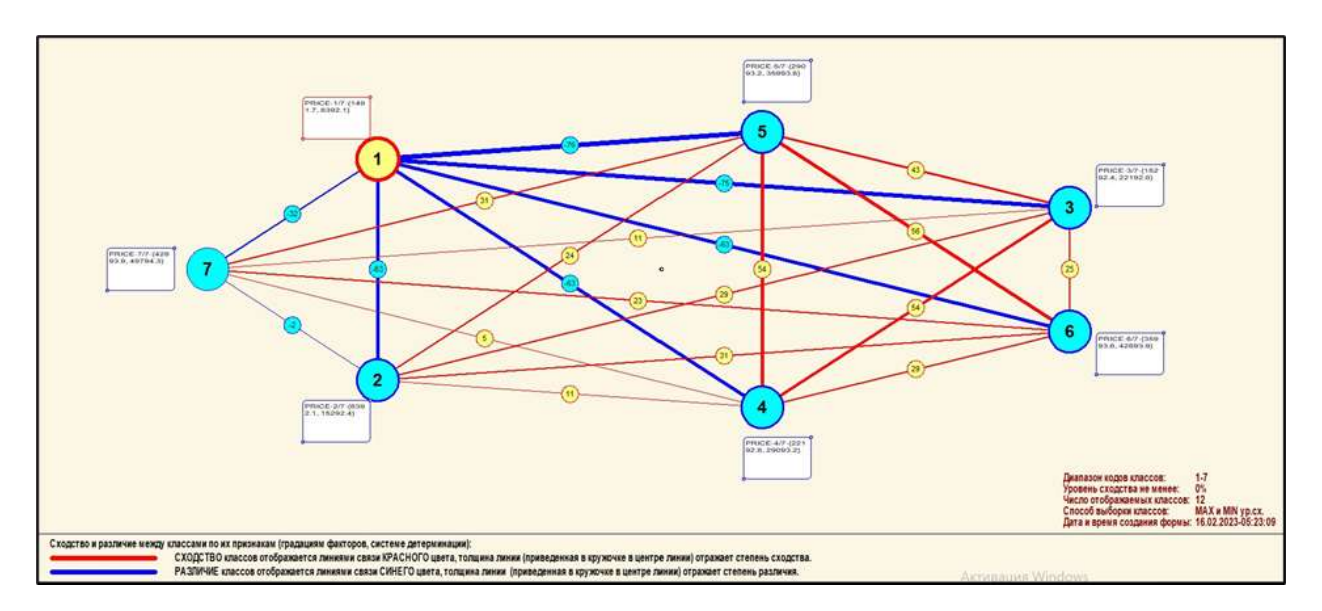

Рисунок 22 – Когнитивная диаграмма классов

#### **2.3.2 Агломеративная когнитивная кластеризация классов**

<span id="page-21-1"></span>Информация о сходстве/различии классов, содержащаяся в матрице сходства, может быть визуализирована не только в форме, когнитивных диаграмм, но и в форме агломеративных дендрограмм с графиком изменения межкластерного расстояния, полученных в результате когнитивной кластеризации (рисунок 23 и 24).

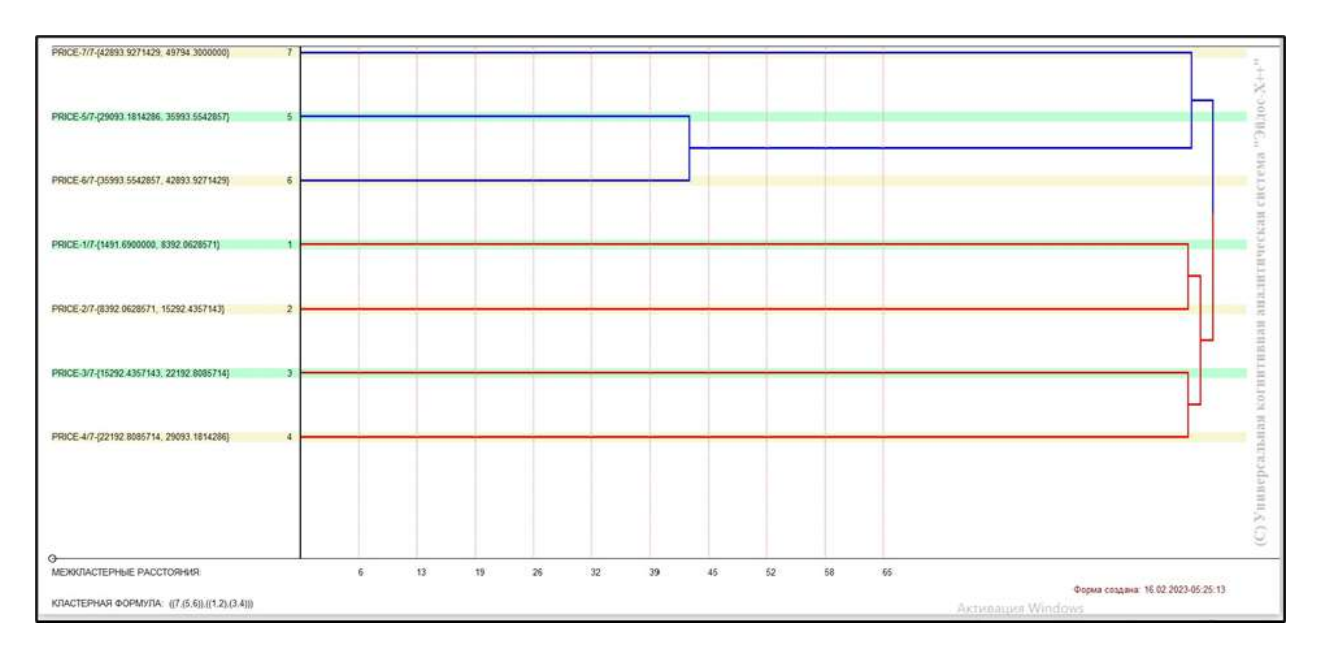

Рисунок 23 – Дендрограмма когнитивной кластеризации классов

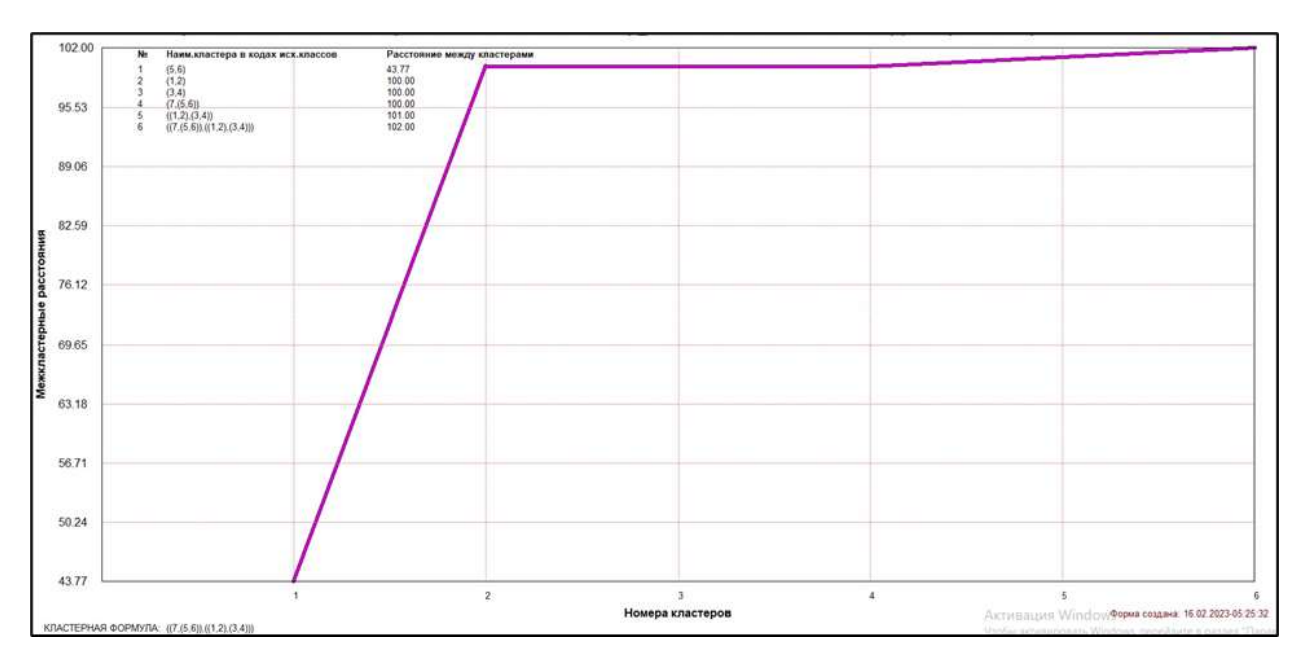

Рисунок 24 – График изменения межкластерных расстояний при когнитивной кластеризации классов

Из рисунка 23 мы видим, что некоторые характеристики сходны по системе детерминирующих их факторов, и, следовательно, могут наблюдаться одновременно, а другие по этой системе обуславливающих факторов сильно отличаются, и, следовательно, являются взаимоисключающими, т.е. являются альтернативными.

### **2.3.3 Когнитивные диаграммы значений факторов**

<span id="page-23-0"></span>Подобные диаграммы отражают зависимость параметров. Эти диаграммы мы получаем в режимах 4.3.2.1 и 4.3.2.2 (рисунок 25).

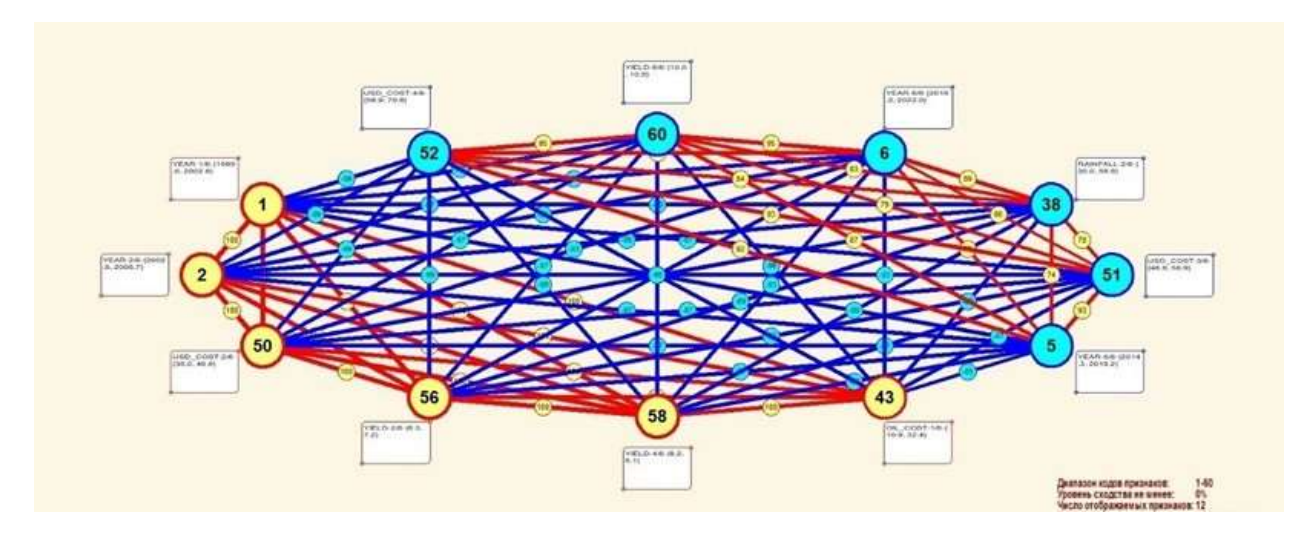

Рисунок 25 – График изменения межкластерных расстояний

# <span id="page-23-1"></span>**2.3.4 Агломеративная когнитивная кластеризация значений факторов**

На рисунках 26-27 приведена агломеративная дендрограмма когнитивной кластеризации значений факторов и график изменения межкластерных расстояний, полученные на основе той же матрицы сходства признаков по их смыслу, что и в когнитивных диаграммах.

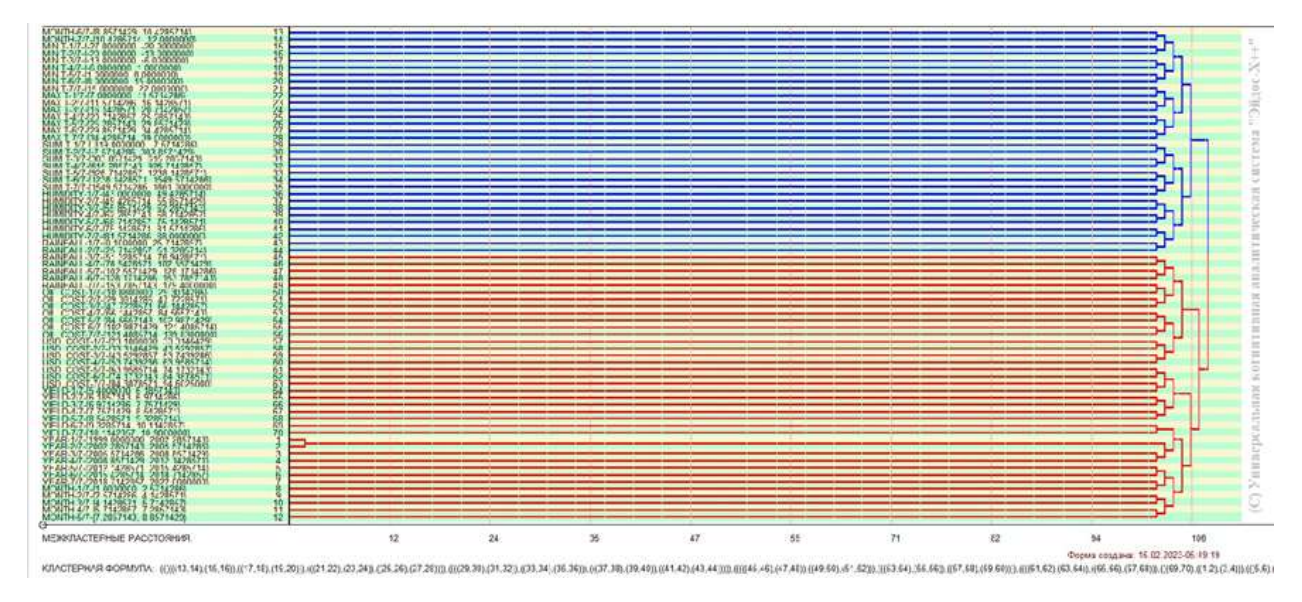

Рисунок 26 – Дендрограмма когнитивной кластеризации признаков

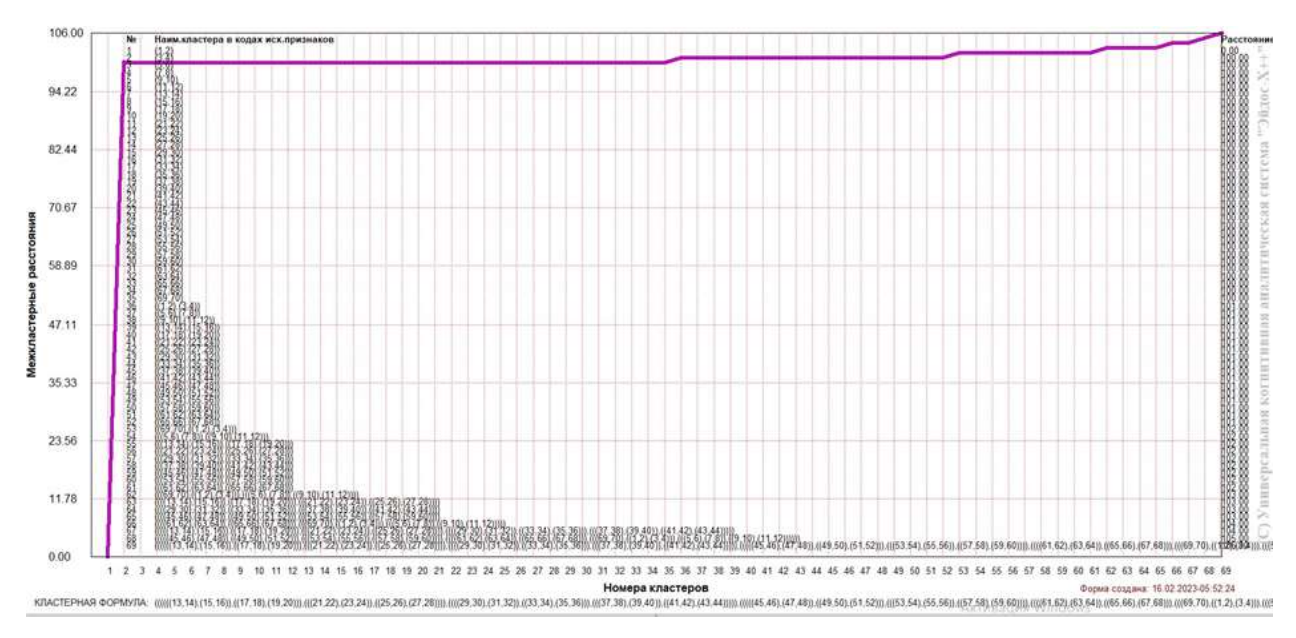

Рисунок 27 – График изменения межкластерных расстояний при когнитивной кластеризации признаков

Из дендрограммы мы видим, что все значения факторов образуют 2 четко выраженных кластера, объединенных в полюса конструкта (показаны синими и красным цветами). Хорошо видна группировка признаков по их смыслу.

### **2.3.5 Нелокальные нейроны и нелокальные нейронные сети**

<span id="page-25-0"></span>На рисунке 28 приведѐн пример нелокального нейрона, а на рисунке 29 – фрагмент одного слоя нелокальной нейронной сети, отражающий 87% наиболее значимых синапсических связей.

В приведенном фрагменте слоя нейронной сети нейроны соответствуют уровню заработной платы, а рецепторы – параметрам, влияющим на ее размер. Нейроны расположены слева направо в порядке убывания силы детерминации, т.е. слева находятся результаты, наиболее жестко обусловленные обуславливающими их значениями факторами, а справа – менее жестко обусловленные.

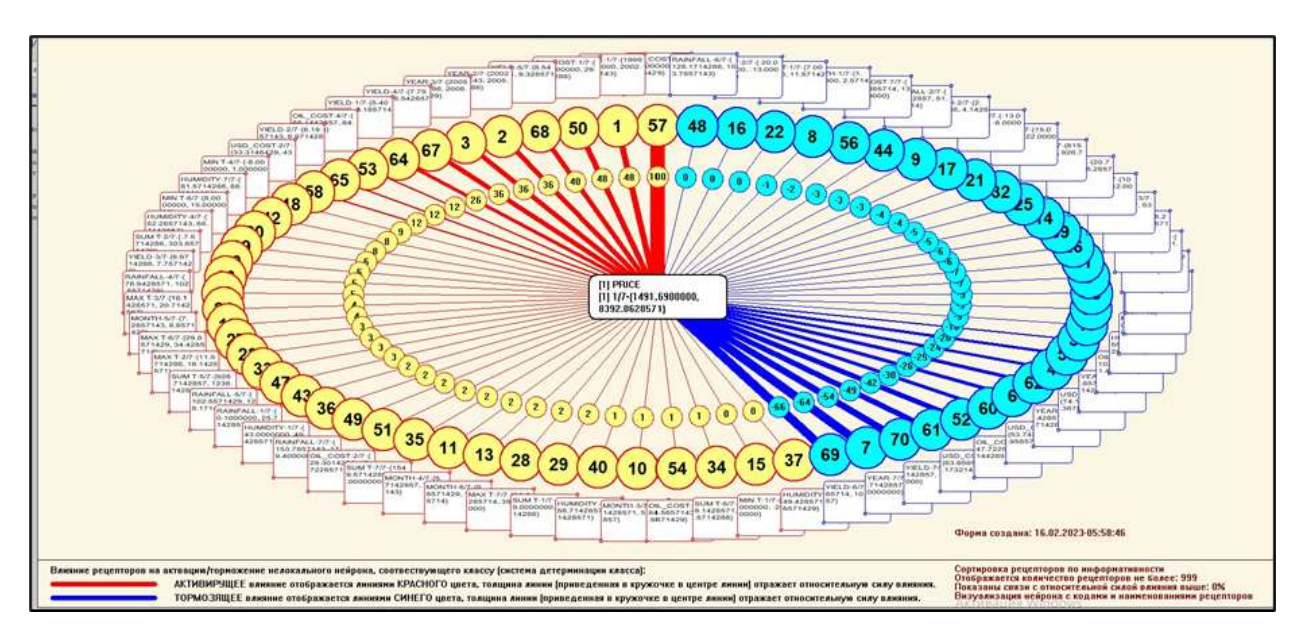

Рисунок 28 – Пример нелокального нейрона

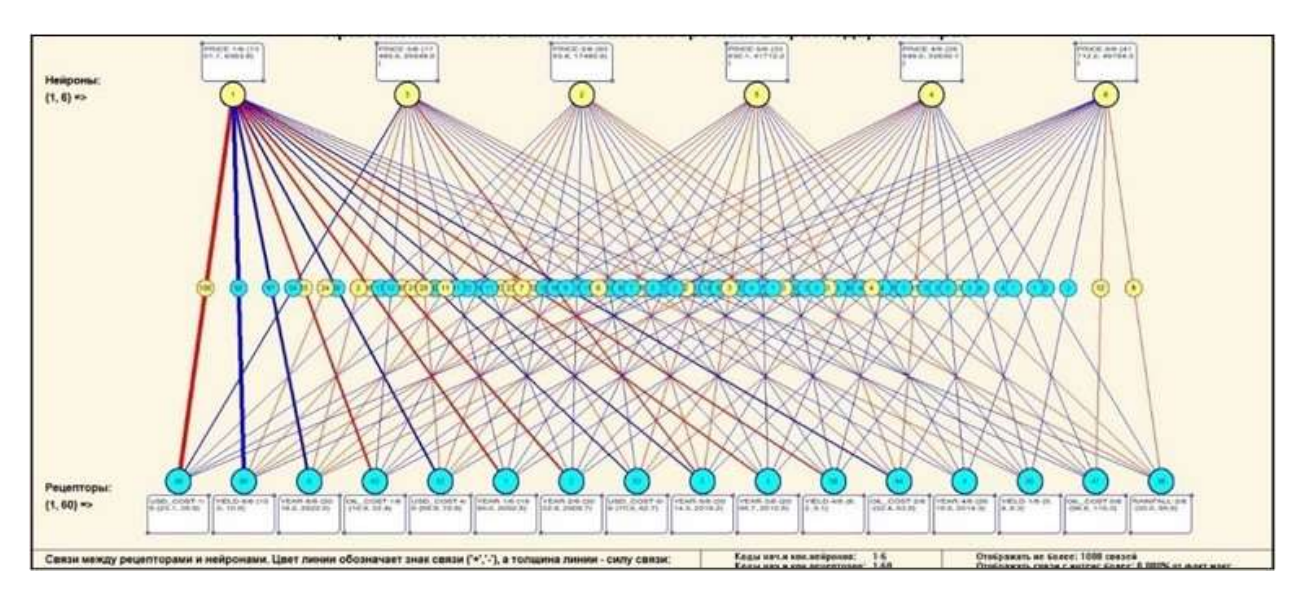

Рисунок 29 – Один слой нелокальной нейронной сети

## **2.3.6 3D-интегральные когнитивные карты**

<span id="page-26-0"></span>На рисунке 30 приведен фрагмент 3D-интегральной когнитивной карты, отражающий фрагмент СК-модели ABS.

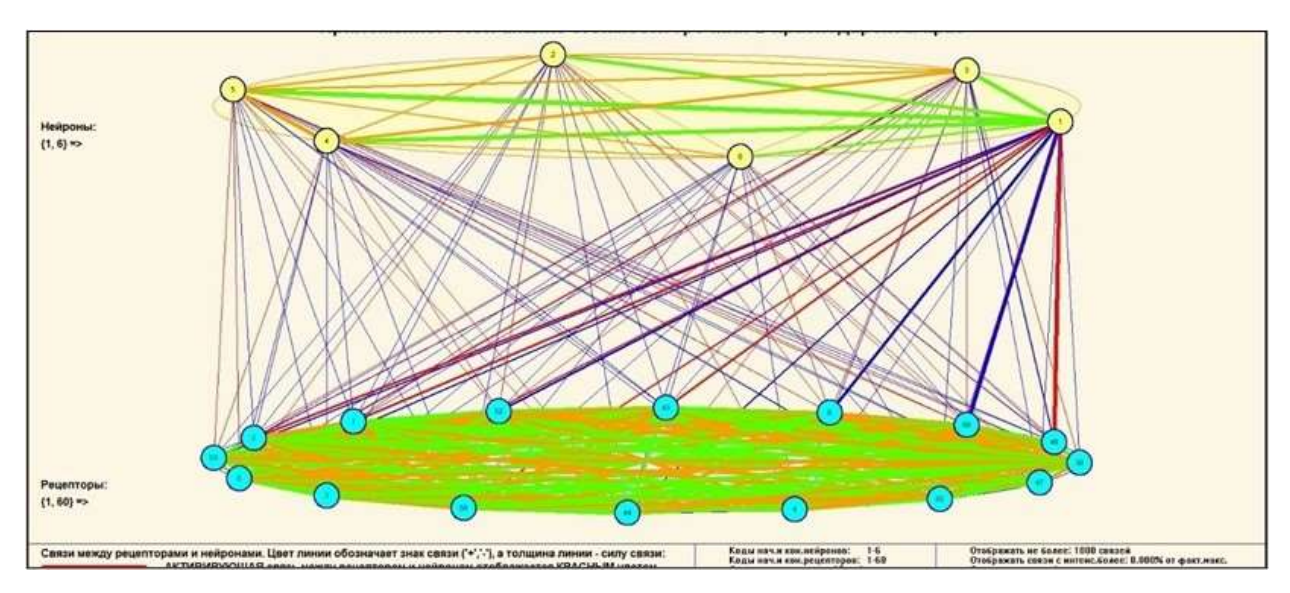

Рисунок 30 – 3D-интегральная когнитивная карта

### **2.3.7 Когнитивные функции**

<span id="page-27-0"></span>Такие диаграммы отражают то, как влияют градации различных факторов на прогноз. Эти диаграммы мы получаем в режиме 4.5 «Визуализация когнитивных функций» и некоторые из них представлены на рисунках 31, 32, 33, 34, 35.

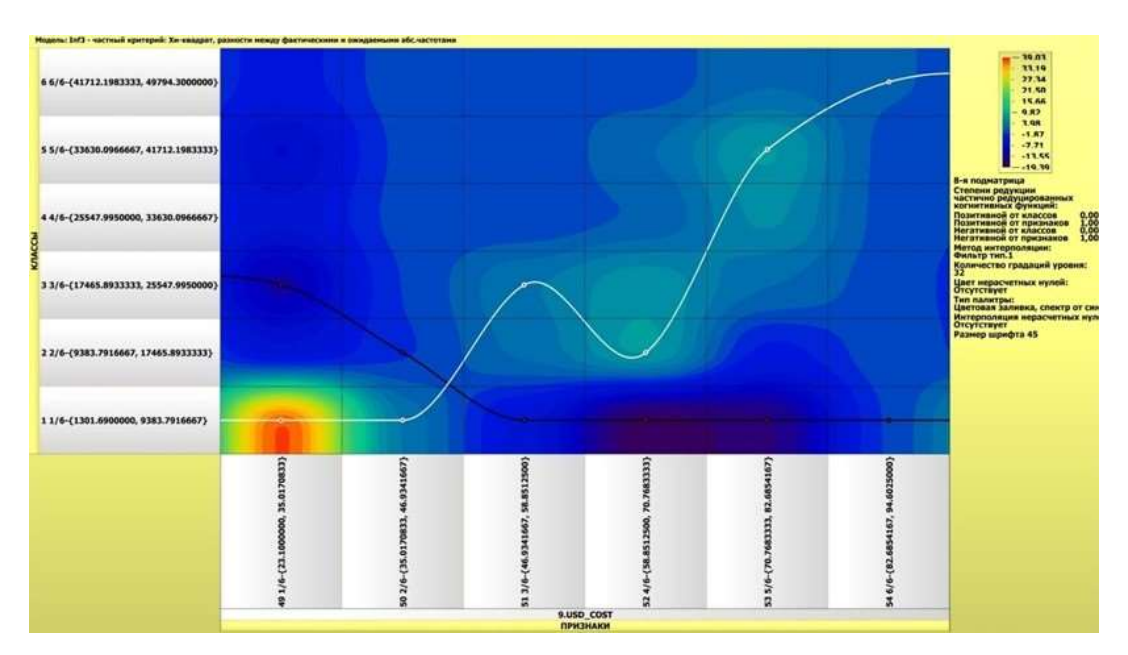

Рисунок 31 – Пример визуализации когнитивной функции по признаку 1

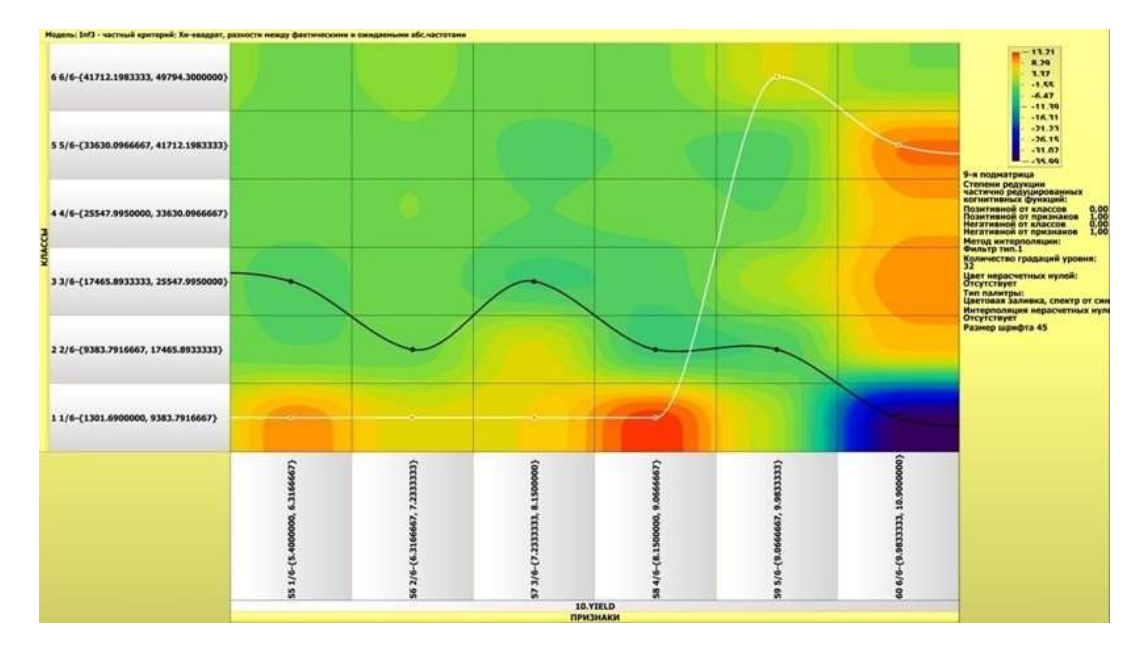

Рисунок 32 – Пример визуализации когнитивной функции по признаку 2

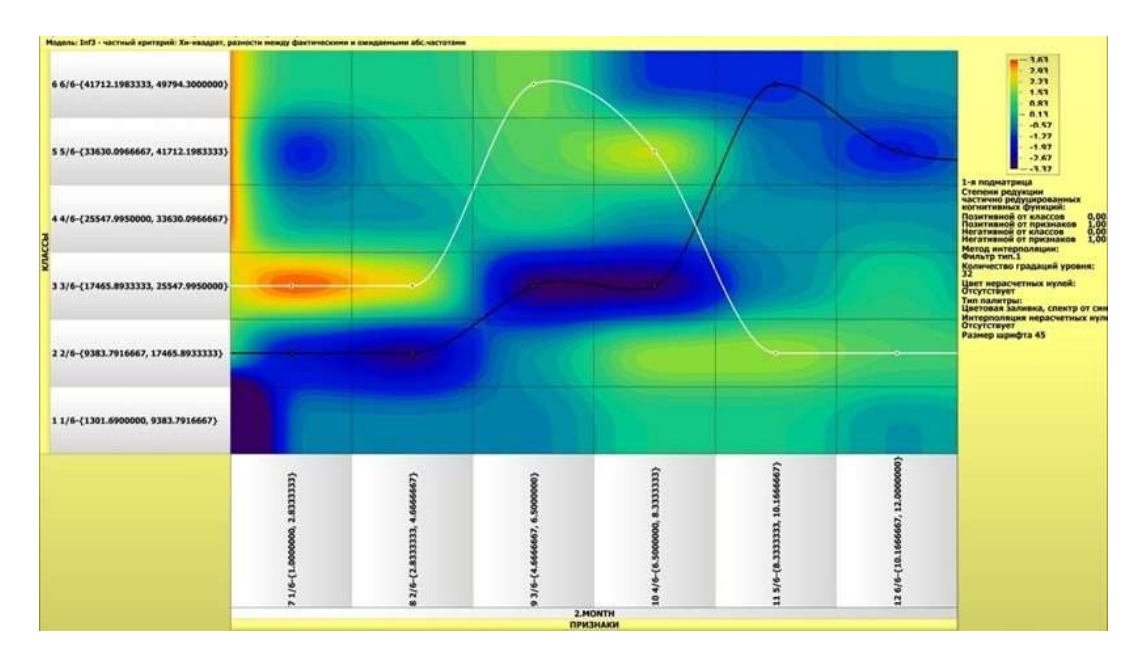

Рисунок 33 – Пример визуализации когнитивной функции по признаку 3

Зависимости между значениями параметров внешнего мира и показателями заработной платы в основном имеют довольно сложный характер, в чем можно наглядно убедиться из приведенных когнитивных функций.

#### **ЗАКЛЮЧЕНИЕ**

<span id="page-29-0"></span>Цель работы достигнута, поставленная проблема решена, что показывает анализ результатов численного эксперимента предложенных и реализованных в системе «Aidos-X», решение поставленных задач является вполне эффективным.

При помощи системы «Aidos-X» результатом реализованной работы являются созданные статистические и системно-когнитивные модели, в которых на основе эмпирических данных были сформированы обобщенные образы классов, показывающие предполагаемый уровень заработной платы, и на основе этого, были достигнуты такие задачи, как идентификация, классификация и исследование моделируемой предметной области путем исследования ее модели.

#### **СПИСОК ИСПОЛЬЗУЕМЫХ ИСТОЧНИКОВ**

<span id="page-30-0"></span>1. Луценко Е.В. Развитый алгоритм принятия решений в интеллектуальных системах управления на основе АСК-анализа и системы «Эйдос» / Е.В. Луценко, Е.К. Печурина, А.Э. Сергеев // Политематический сетевой электронный научный журнал Кубанского государственного аграрного университета (Научный журнал КубГАУ) [Электронный ресурс]. – Краснодар: КубГАУ, 2020. – №06(160). С. 95 – 114. – IDA [article ID]: 1602006009. – Режим доступа: http://ej.kubagro.ru/2020/06/pdf/09.pdf, 1,25 у.п.л.

2. Луценко Е.В. Количественный автоматизированный SWOT- и PEST-анализ средствами АСК-анализа и интеллектуальной системы «Эйдос-Х++» / Е.В. Луценко // Политематический сетевой электронный научный журнал Кубанского государственного аграрного университета (Научный журнал КубГАУ) [Электронный ресурс]. – Краснодар: КубГАУ, 2014. – №07(101). С. 1367 – 1409. – IDA [article ID]: 1011407090. – Режим доступа: http://ej.kubagro.ru/2014/07/pdf/90.pdf, 2,688 у.п.л.

3. Луценко Е.В., Подсистема агломеративной когнитивной кластеризации классов системы «Эйдос» ("Эйдос-кластер"). Пат. № 2012610135 РФ. Заяв. № 2011617962 РФ 26.10.2011. Опубл. От

10.01.2012. – Режим доступа: http://lc.kubagro.ru/aidos/2012610135.jpg, 3,125 у.п.л.

4. Луценко Е.В. Метод когнитивной кластеризации или кластеризация на основе знаний (кластеризация в системно-когнитивном анализе и интеллектуальной системе

«Эйдос») / Е.В. Луценко, В.Е. Коржаков // Политематический сетевой электронный научный журнал Кубанского государственного аграрного университета (Научный журнал КубГАУ) [Электронный ресурс]. – Краснодар: КубГАУ, 2011. – №07(071). С. 528 – 576. – Шифр

Информрегистра: 0421100012\0253, IDA [article ID]: 0711107040. – Режим доступа: http://ej.kubagro.ru/2011/07/pdf/40.pdf, 3,062 у.п.л.

5. Луценко Е.В. Инвариантное относительно объемов данных нечеткое мультиклассовое обобщение F-меры достоверности моделей Ван Ризбергена в АСК- анализе и системе «Эйдос» / Е.В. Луценко // Политематический сетевой электронный научный журнал Кубанского государственного аграрного университета (Научный журнал КубГАУ) [Электронный ресурс]. – Краснодар: КубГАУ, 2017. – №02(126). С. 1 – 32. – IDA [article ID]: 1261702001. – Режим доступа: http://ej.kubagro.ru/2017/02/pdf/01.pdf, 2 у.п.л.

6. Луценко Е.В. Метризация измерительных шкал различных типов и совместная сопоставимая количественная обработка разнородных факторов в системно-когнитивном анализе и системе «Эйдос» / Е.В. Луценко // Политематический сетевой электронный научный журнал Кубанского государственного аграрного университета (Научный журнал

КубГАУ) [Электронный ресурс]. – Краснодар: КубГАУ, 2013. – №08(092). С. 859 – 883. – IDA [article ID]: 0921308058. – Режим доступа: http://ej.kubagro.ru/2013/08/pdf/58.pdf, 1,562 у.п.л.

7. Луценко Е.В. Системная теория информации и нелокальные интерпретируемые нейронные сети прямого счета / Е.В. Луценко // Политематический сетевой электронный научный журнал Кубанского государственного аграрного университета (Научный журнал КубГАУ)  $[$ Электронный ресурс]. – Краснодар: Куб $\Gamma$ АУ, 2003. – №01(001). С. 79 – 91. – IDA [article ID]: 0010301011. – Режим доступа: http://ej.kubagro.ru/2003/01/pdf/11.pdf, 0,812 у.п.л.

8. Луценко Е.В. Метод визуализации когнитивных функций – новый инструмент исследования эмпирических данных большой размерности / Е.В. Луценко, А.П. Трунев, Д.К. Бандык // Политематический сетевой электронный научный журнал Кубанского государственного

аграрного университета (Научный журнал КубГАУ) [Электронный ресурс]. – Краснодар: КубГАУ, 2011. – №03(067). С. 240 – 282. – Шифр Информрегистра: 0421100012\0077, IDA [article ID]: 0671103018. – Режим доступа: http://ej.kubagro.ru/2011/03/pdf/18.pdf, 2,688 у.п.л.

9. Луценко Е.В. Сценарный АСК-анализ как метод разработки на основе эмпирических данных базисных функций и весовых коэффициентов для разложения в ряд функции состояния объекта или ситуации по теореме А.Н.Колмогорова (1957) / Е.В. Луценко // Политематический сетевой электронный научный журнал Кубанского государственного аграрного университета (Научный журнал КубГАУ) [Электронный ресурс]. – Краснодар: КубГАУ, 2020. – №07(161). С. 76 – 120. – IDA [article ID]: 1612007009. – Режим доступа: http://ej.kubagro.ru/2020/07/pdf/09.pdf, 2,812 у.п.л.

10. Луценко Е.В. Детальный численный пример сценарного Автоматизированного системно-когнитивного анализа в интеллектуальной системе "Эйдос" / Е.В. Луценко // Политематический сетевой электронный научный журнал Кубанского государственного аграрного университета (Научный журнал КубГАУ) [Электронный ресурс]. – Краснодар: КубГАУ, 2020. – №08(162). С. 273 – 355. – IDA [article ID]: 1622008020. – Режим доступа: http://ej.kubagro.ru/2020/08/pdf/20.pdf, 5,188 у.п.л.